## POLITECNICO DI TORINO

Corso di Laurea in Ingegneria Biomedica

Tesi di Laurea Magistrale

## **Quantificazione della vascolarizzazione in vivo mediante sistema imaging fotoacustico 3D multi-lunghezza d'onda**

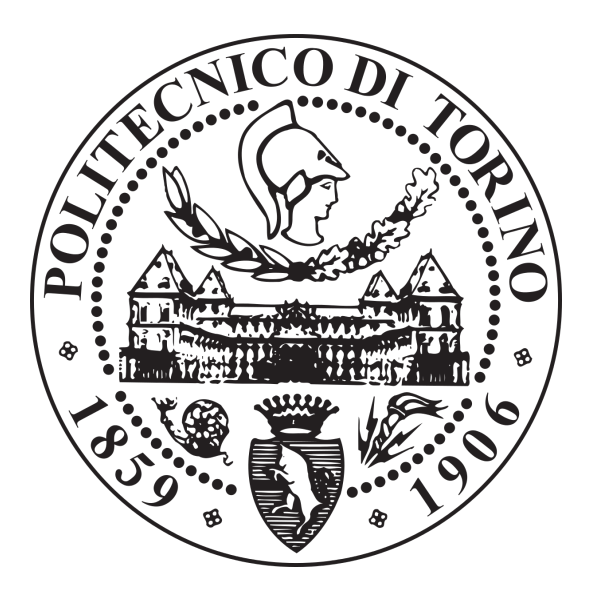

**Relatore** Prof. Filippo Molinari Prof. Kristen M. Meiburger **Laureando** Vincenzo Ciacciariello

DICEMBRE 2020

# **Indice**

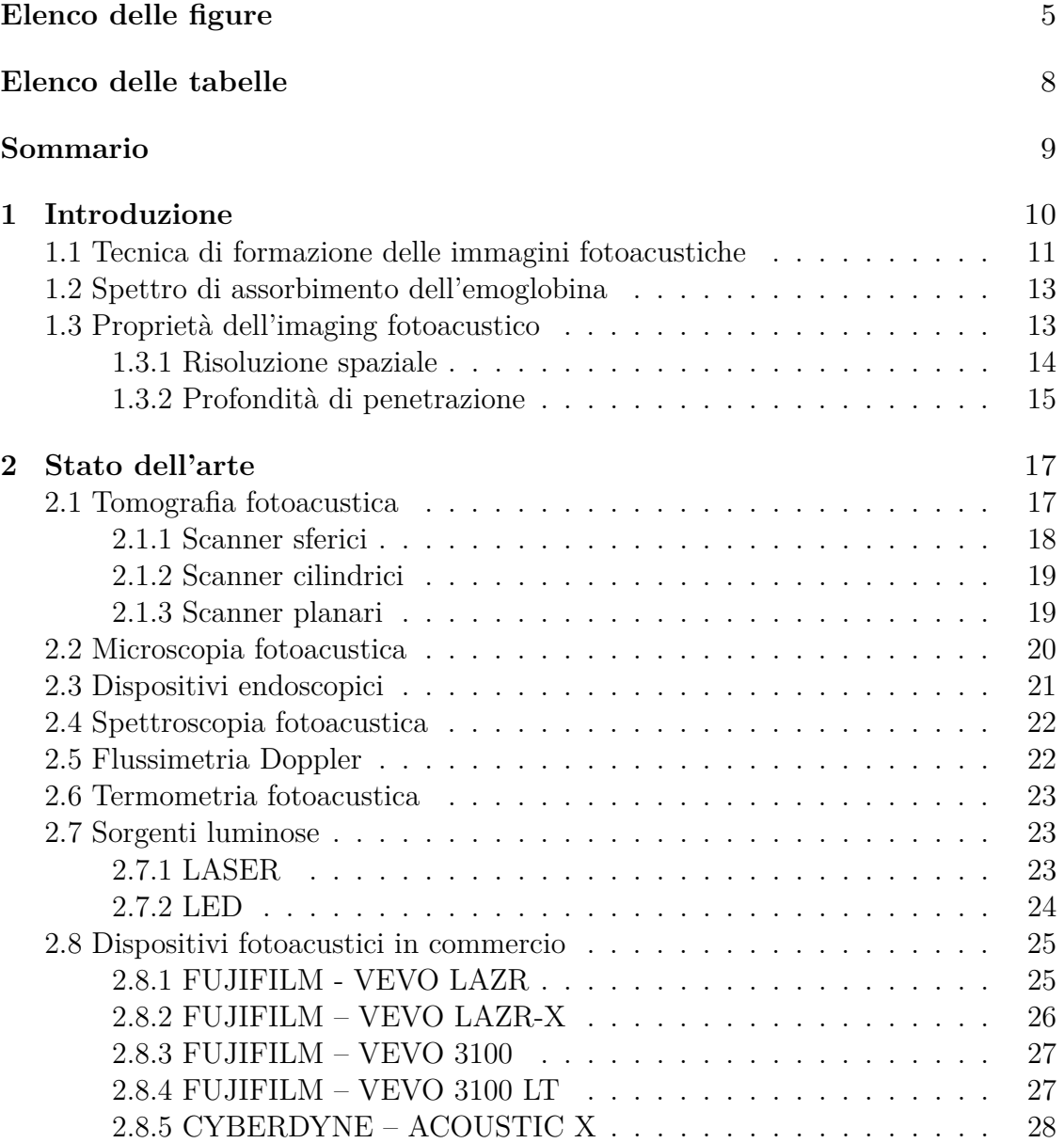

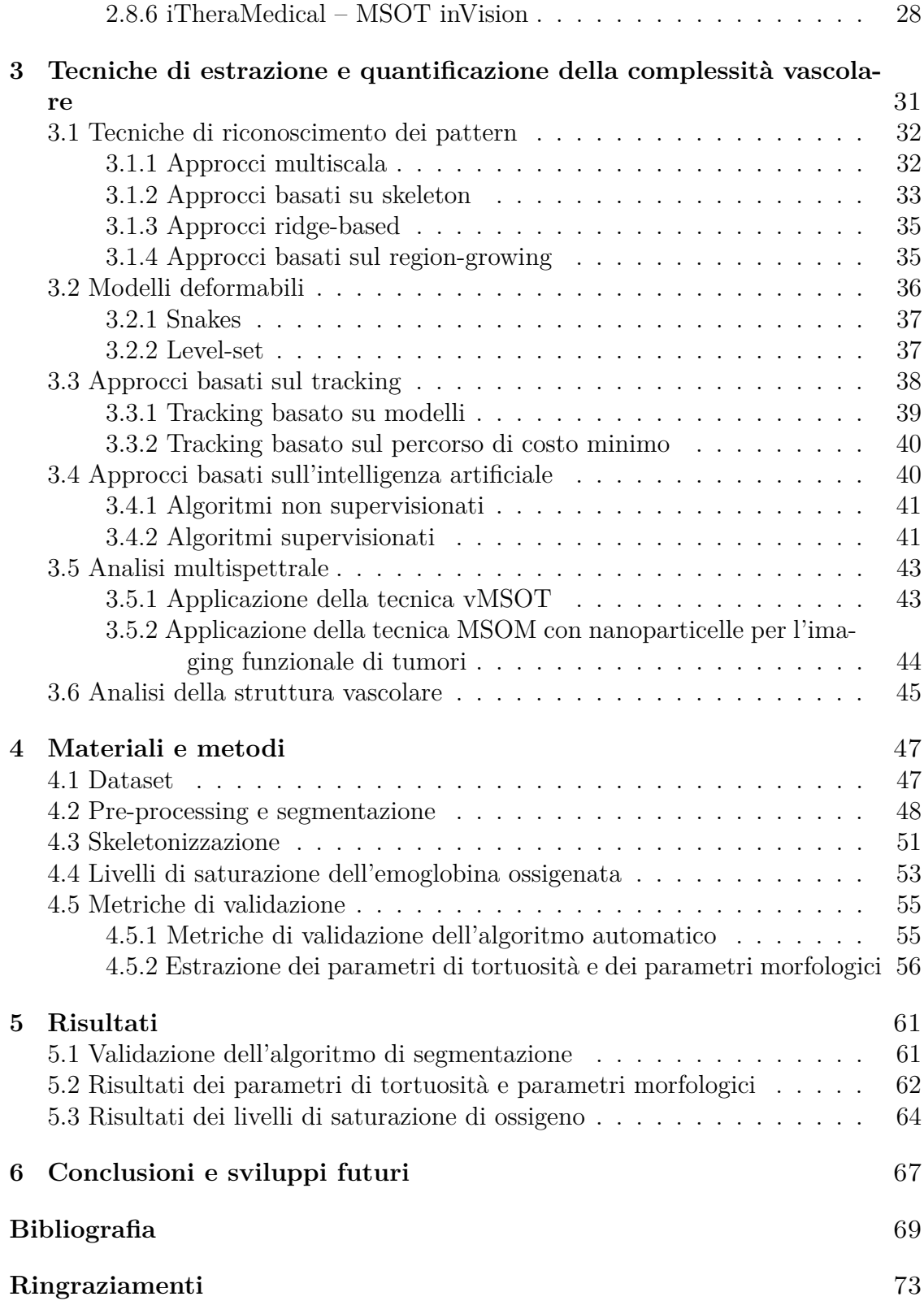

# <span id="page-4-0"></span>**Elenco delle figure**

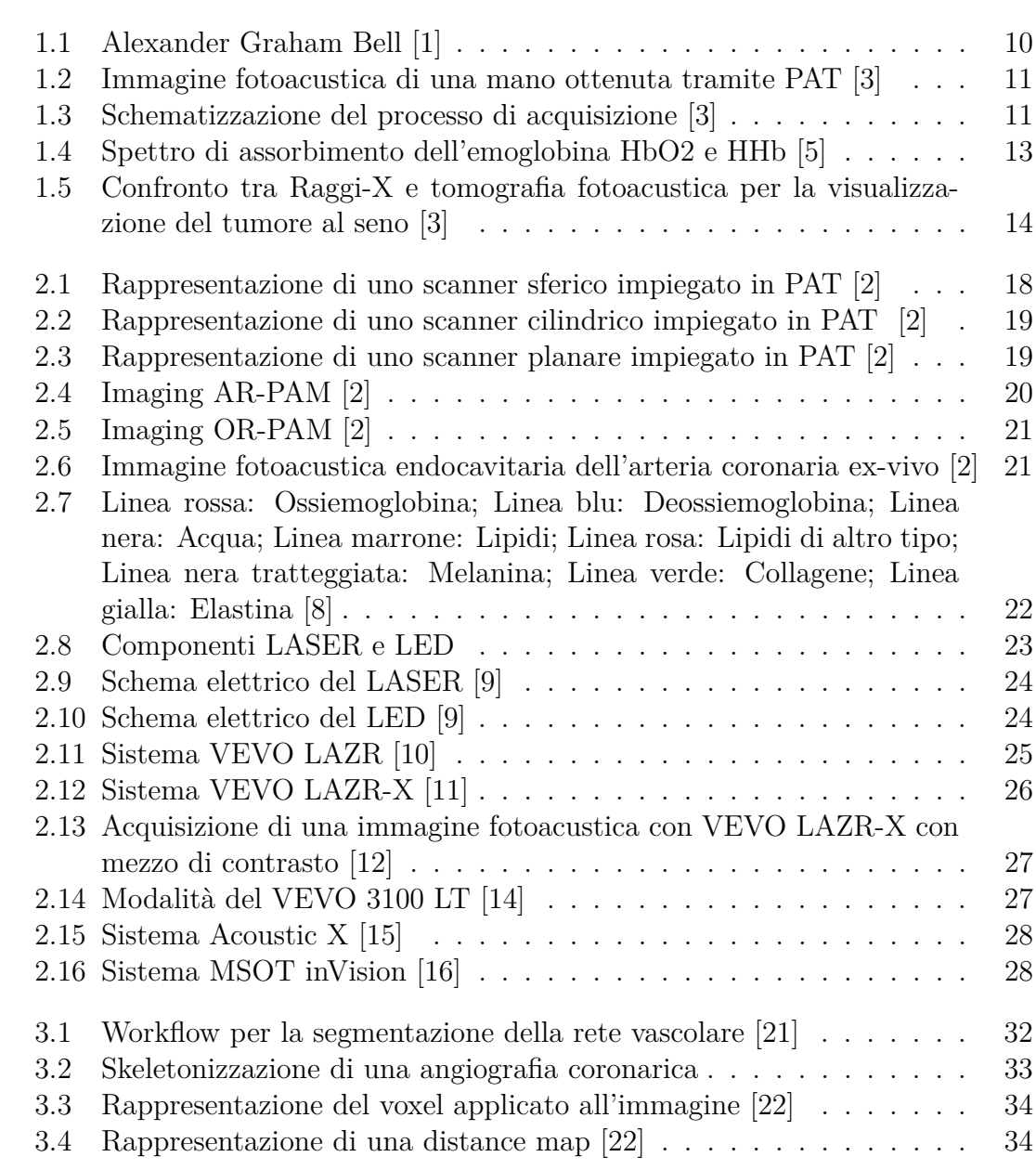

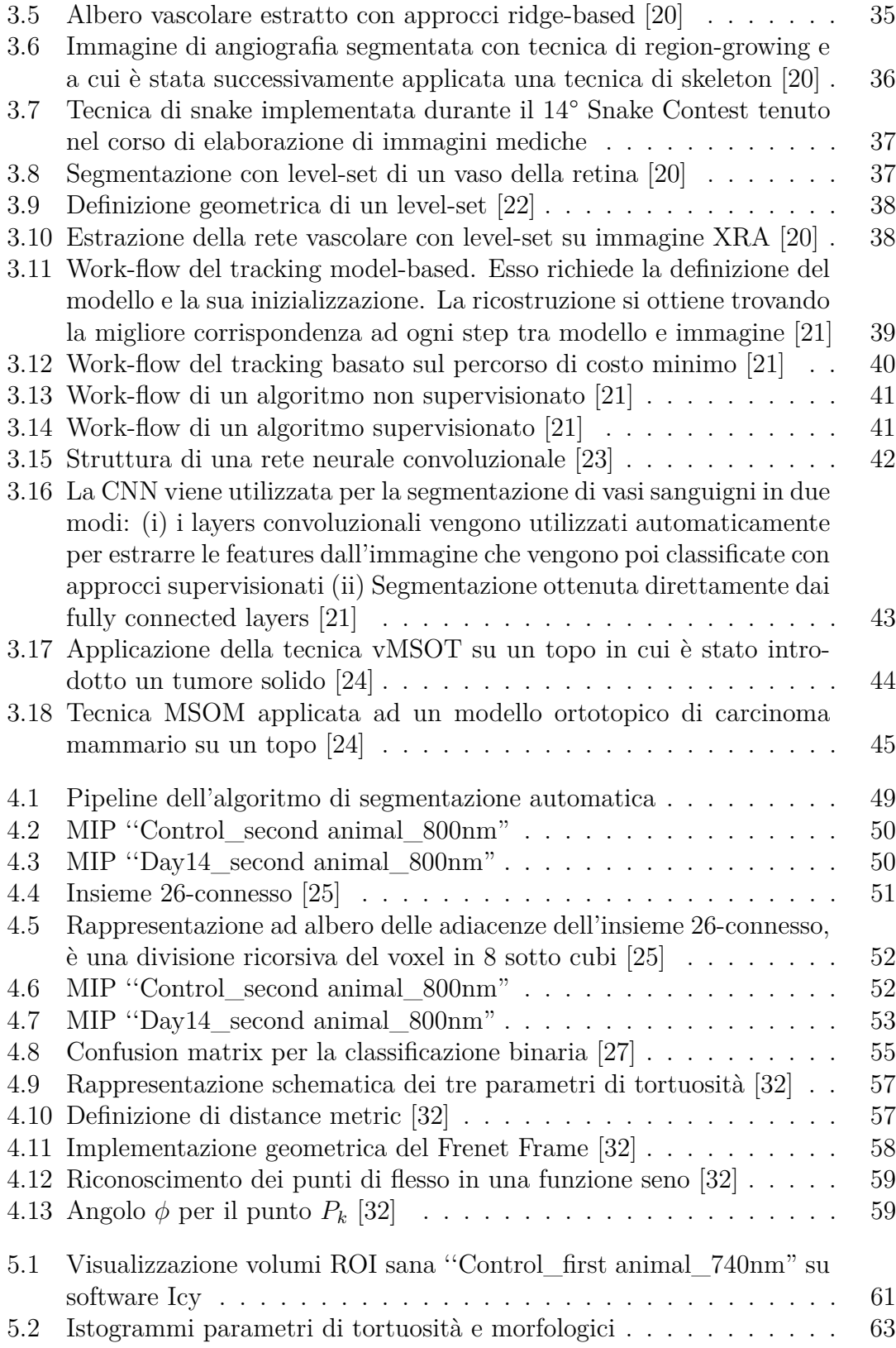

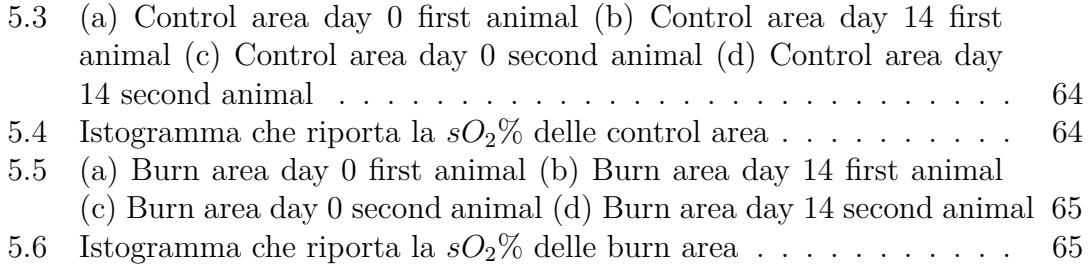

# <span id="page-7-0"></span>**Elenco delle tabelle**

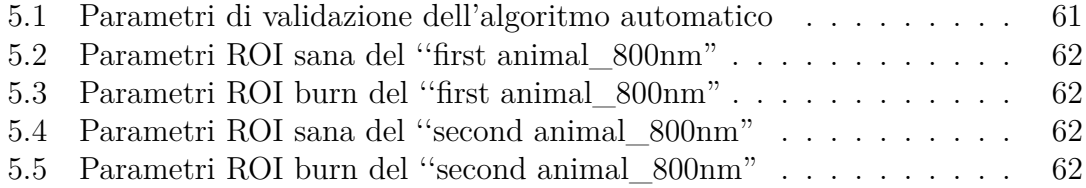

## **Sommario**

L'obiettivo principale di questa tesi è sviluppare e proporre algoritmi che assistano i medici nella diagnosi e nel trattamento delle lesioni attraverso l'analisi della vascolarizzazione. Oggi la tecnologia offre molti strumenti di supporto agli operatori sanitari, ma alcuni di questi presentano delle complicazioni come l'alto costo computazionale, l'uso di radiazioni ionizzanti e l'utilizzo di agenti di contrasto. In questa tesi gli algoritmi di segmentazione, skeletonizzazione, e quantificazione di parametri vascolari vengono applicati su immagini acquisite attraverso un sistema di imaging fotoacustico 3D multi-lunghezza d'onda. L'imaging fotoacustico (PAI) utilizza tecniche completamente non invasive e unisce l'alta risoluzione spaziale e la profondità di penetrazione degli ultrasuoni all'alto contrasto e specificità spettrale dell'imaging ottico. Inoltre vengono sfruttate le proprietà dell'emoglobina come mezzo di contrasto endogeno. Il sistema di acquisizione utilizzato dall'equipe del Prof. Stanislav Emelianov del Georgia Institute of Technology di Atlanta è il VE-VO LAZR – FUJIFILM. Le immagini sono state elaborate sul software MATLAB e visualizzate sul software ICY fondato dall'Institut Pasteur e France Bioimaging. L'acquisizione di ogni volume, costituito da 290 slice, è riprodotta a 740nm, 800nm, e 840nm; l'operazione viene effettuata per due animali differenti. Parte del tessuto acquisito non viene compromesso e costituisce la regione sana, mentre l'altra parte viene ustionata, la scansione viene effettuata il Day 0 ed in seguito il Day 14. Le immagini vengono elaborate con le tecniche tradizionali dell'image processing e segmentate, le performance dell'algoritmo automatico vengono valutate comparando la segmentazione ottenuta con una segmentazione manuale. Successivamente viene applicata la tecnica di skeleton basata sulla ''medial axis extraction" in modo da misurare i parametri morfologici e di tortuosità dei vasi sanguigni. Infine sfruttando la diversa sensibilità dell'emoglobina alle varie lunghezze d'onda è stato possibile ricostruire le mappe di saturazione di ossigeno attraverso l'approccio numerico del metodo MMSE, mostrando come i livelli di ossigeno cambino a distanza di 14 giorni nella regione sana e nella regione ustionata. Lo studio ha dimostrato buone performance dell'algoritmo di segmentazione arrivando a gradi di accuratezza di oltre il 90%. Inoltre, in accordo con la teoria, 14 giorni dopo aver praticato l'ustione si dimostra un aumento dei descrittori vascolari e anche una diminuzione del grado di ossigenazione.

# <span id="page-9-0"></span>**Capitolo 1 Introduzione**

<span id="page-9-1"></span>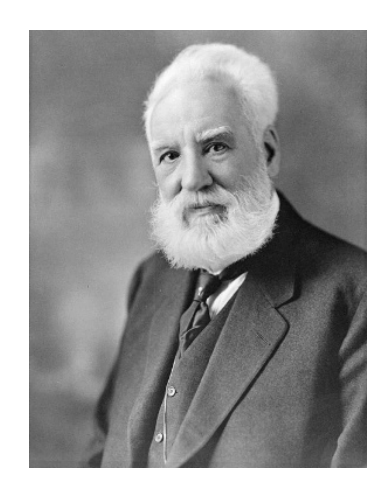

Figura 1.1: Alexander Graham Bell [\[1\]](#page-68-0)

L'imaging fotoacustico (PAI) è una nuova metodica che permette di diagnosticare vari tipi di patologie in ambito medico sfruttando un fenomeno fisico che è appunto l'effetto fotoacustico in cui avviene la trasformazione di energia luminosa in onde sonore. Questo fenomeno fisico fu osservato per la prima volta nel XIX secolo dall'ingegnere Alexander Graham Bell (Figura [1.1\)](#page-9-1), il quale diede numerosi contributi nell'arco della sua carriera alle comunicazioni ottiche. Il fenomeno consiste nell'irradiazione attraverso un fascio di luce incidente sul campione ad una determinata frequenza. Il calore prodotto dall'irradiazione viene ceduto periodicamente generando un'onda termica e pressoria che si propaga dal campione stesso e che può essere rilevata mediante tecniche acustiche. Nel 2013 alcuni ricercatori dell'università Ryerson, con sede a Toronto, hanno condotto studi in cui si apre la possibilità dell'effetto fotoacustico ad applicazioni in ambito medico. Viene oggi utilizzato per quantificare la vascolarizzazione dovuta al fenomeno di angiogenesi tumorale,

per caratterizzare le forme e le dimensioni di globuli rossi, per diagnosticare malattie del sangue o cardiovascolari, e per seguire lo sviluppo di ulteriori patologie. Il sistema prevede l'utilizzo di alcune sonde che producono impulsi laser in modo da generare onde sonore che verranno infine ricevute dal detector. Tipicamente gli impulsi sono distanziati da pochi nanosecondi ma possono essere utilizzate altre tecniche di modulazione [\[2\]](#page-68-3). Un sistema PAI utilizzato in ambito clinico deve rispettare alcune specifiche molto importanti: profondità di scansione, campo visivo ampio, tempi di scansione più rapidi rispetto alla strumentazione di laboratorio. Attualmente sono molte le aziende che lavorano e progettano nuovi sistemi di acquisizione/elaborazione di dati, nuove generazioni di rivelatori e sensori acustici. Tuttavia, le onde elettromagnetiche comunemente più utilizzate rientrano nello spettro della luce visibile e dell'infrarosso vicino (NIR) che impiegano lunghezze d'onda dai 550-900 nm.

<span id="page-10-1"></span>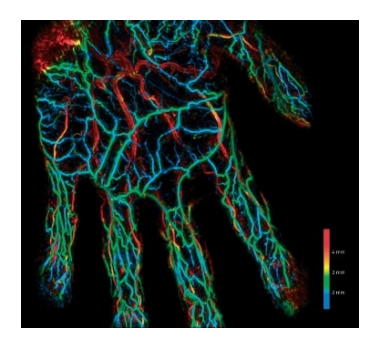

Figura 1.2: Immagine fotoacustica di una mano ottenuta tramite PAT [\[3\]](#page-68-1)

## <span id="page-10-2"></span><span id="page-10-0"></span>**1.1 Tecnica di formazione delle immagini fotoacustiche**

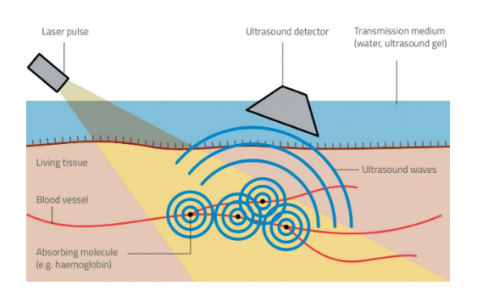

Figura 1.3: Schematizzazione del processo di acquisizione [\[3\]](#page-68-1)

La Figura [1.3](#page-10-2) mostra come viene acquisita una immagine fotoacustica: il trasduttore emette una luce laser ad una determinata frequenza, avviene l'assorbimento

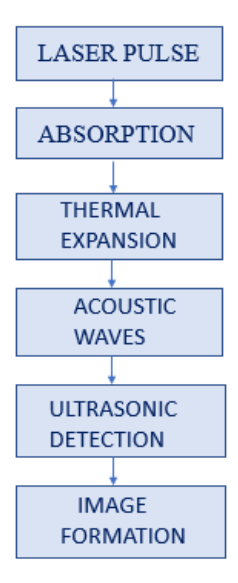

da parte dei tessuti con conseguente espansione termica e generazione di onde acustiche, queste vengono rilevate dall'Ultrasound detector che successivamente invia i dati all'unità di elaborazione che formerà l'immagine finale. Bell osservò come molti materiali emettano onde sonore quando vengono irradiati da impulsi di luce molto rapidi. L'assorbimento del fascio luminoso genera calore, le molecole dell'oggetto irradiato, infatti, entrano in uno stato di alta energia detto stato 'eccitato'. Quando l'oggetto è riscaldato si dilata e genera un'onda pressoria secondo l'equazione:

$$
p_0 = \Gamma H(r) \tag{1.1}
$$

dove Γ è il coefficiente di Gruneisen, costante termodinamica adimensionale che determina l'efficienza di conversione del calore in pressione ed è definita come Γ=(*β*·c 2 )/*c<sup>p</sup>* dove *β* è l'espansività termica volumetrica, *c* è la velocità del suono e *c<sup>p</sup>* è il calore specifico a pressione costante. H(r) è la distribuzione di energia ottica assorbita, data dal prodotto tra il coefficiente di assorbimento locale *µa*(*r*) e la fluenza ottica  $\Phi(r; \mu_a; \mu_s; g)$  dove  $\mu_a$  e  $\mu_s$  sono i coefficienti di assorbimento e scattering e *g* è un fattore di anisotropia. L'equazione può essere riscritta come:

$$
p_0 = \Gamma \mu_a(r) \Phi(r; \mu_a; \mu_s; g) \tag{1.2}
$$

quindi le molecole vibrano violentemente generando questa variazione locale della pressione, ma una singola espansione non basta per generare un'onda sonora. Le variazioni della pressione devono seguire un andamento di tipo oscillatorio, cosa che accade se l'oggetto viene irradiato con una serie di impulsi molto rapidi. Le espansioni risultanti, alternate a raffreddamento e contrazione, generano un'onda sonora con una frequenza di 1-100 MHz [\[4\]](#page-68-11).

## <span id="page-12-0"></span>**1.2 Spettro di assorbimento dell'emoglobina**

Il NIR presenta uno spettro dai 600-900 nm ed è il fascio di luce che permette una maggiore profondità di penetrazione, fino ad alcuni centimetri. Queste lunghezze d'onda vengono utilizzate soprattutto per la misurazione della saturazione di ossigeno nel flusso sanguigno. La Figura [1.4](#page-12-2) mostra i picchi di assorbimento dell'emoglobina.

Ossiemoglobina (HbO2) : 900 nm

Deossiemoglobina (HHb) : 750 nm

<span id="page-12-2"></span>Sfruttare l'emoglobina come mezzo di contrasto endogeno rende questa tecnica non invasiva, permette la valutazione della quantificazione dei vasi in 3D e la diagnosi precoce di alcune malattie.

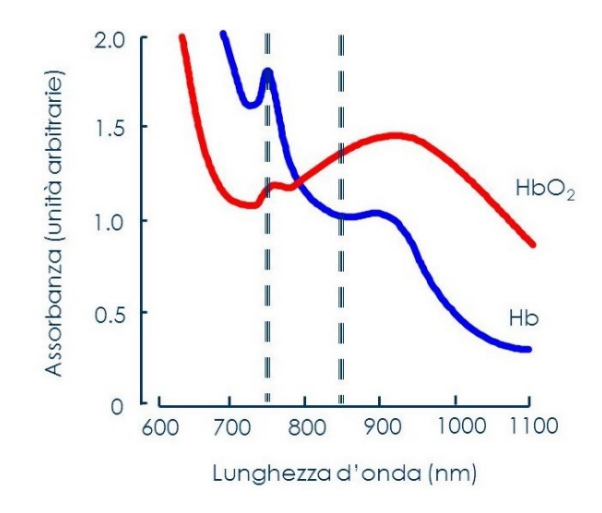

Figura 1.4: Spettro di assorbimento dell'emoglobina HbO2 e HHb [\[5\]](#page-68-2)

## <span id="page-12-1"></span>**1.3 Proprietà dell'imaging fotoacustico**

Esistono tante tecniche per condurre analisi di vascolarizzazione, come la computed tomographic angiography (CTA) che offre una eccellente risoluzione spaziale ma utilizza radiazioni ionizzanti e mezzi di contrasto da introdurre nel corpo umano, oppure la magnetic resonance angiography (MRA) che genera un buon contrasto e una buona risoluzione temporale, ma a causa dello stravaso dell'agente di contrasto si ha una bassa accuratezza. L'ultrasonografia Doppler (DU) ha bassi costi, ma è operatore dipendente ed il mezzo di contrasto utilizzato è di breve durata e questo genera problemi di imaging. Quindi si arriva all'utilizzo dell'imaging fotoacustico, che si può definire come una tecnica ibrida, non invasiva, non ionizzante, a basso costo. È possibile impiegarla in varie ricerche e decidere se sfruttare dei laser, che garantiscono una precisione maggiore con un costo più elevato, oppure utilizzare

dei LED che sono meno specifici ma più economici. La tecnica, in sostanza, è molto versatile e combina l'alta risoluzione spaziale e la profondità di penetrazione degli ultrasuoni con l'alto contrasto e la specificità spettrale dell'imaging ottico. Inoltre lo scattering di onde sonore è di 2-3 ordini di grandezza inferiore rispetto a quello dovuto alla luce. La tecnica si adatta molto bene per le strutture che contengono sangue, essendo l'emoglobina un pigmento che trasporta l'ossigeno attraverso i vasi sanguigni. È molto utilizzata per l'individuazione dei tumori dal momento che quando questi crescono creano una rete vascolare sempre più complessa: incrementa il numero di alberi vascolari, le ramificazioni e i volumi diventano sempre più grandi. Attività di ricerca e alcuni studi preliminari hanno suggerito che l'utilizzo di questa metodologia, sintonizzando la frequenza del laser o dei LED alla frequenza di assorbimento dell'emoglobina, potrebbe essere più efficace per l'individuazione del tumore del seno rispetto alla tradizionale mammografia ad ultrasuoni, e diversamente da tecniche come la CT o la PET la visualizzazione fotoacustica non espone il paziente a pericolose radiazioni [\[3\]](#page-68-1).

<span id="page-13-1"></span>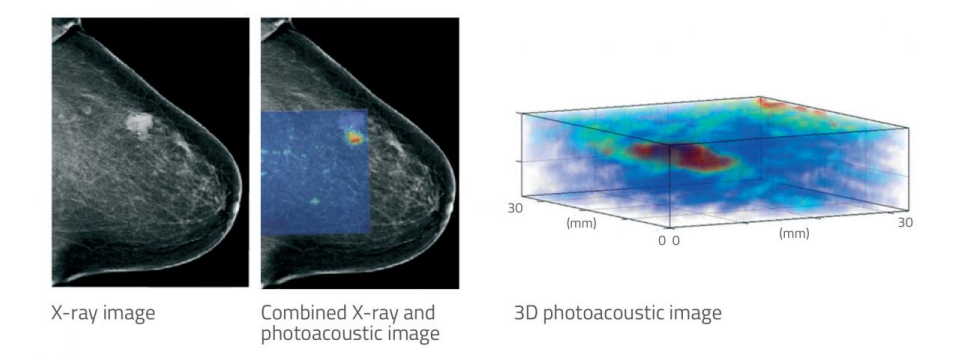

Figura 1.5: Confronto tra Raggi-X e tomografia fotoacustica per la visualizzazione del tumore al seno [\[3\]](#page-68-1)

#### <span id="page-13-0"></span>**1.3.1 Risoluzione spaziale**

Capacità di vedere come distinti oggetti piccoli e ravvicinati. Nell'imaging fotoacustico la risoluzione spaziale dipende dalla frequenza e peggiora con la profondità.

- Penetrazione di alcuni cm: risoluzione spaziale dell'ordine del mm.
- Penetrazione di alcuni mm: risoluzione spaziale dell'ordine dei 100 *µ*m.
- Penetrazione di 100 *µ*m: risoluzione spaziale dell'ordine dei 10 *µ*m.

La risoluzione spaziale laterale è definita dal diametro del fascio luminoso (laser/LED), sarà quindi limitata dal fenomeno della diffrazione che dipende dalla lunghezza d'onda e dall'apertura numerica NA. La risoluzione spaziale verticale è limitata dall'attenuazione acustica [\[2\]](#page-68-3).

### <span id="page-14-0"></span>**1.3.2 Profondità di penetrazione**

Questa proprietà è limitata sia dalle attenuazioni ottiche che acustiche. È caratterizzata dal coefficiente di attenuazione effettivo  $\mu_{eff}$ :

$$
\mu_{eff} = (3 \mu_a \ (\mu_a + \mu_s))^{1/2} \tag{1.3}
$$

 $\mu_a$ : coefficiente di assorbimento

 $\mu_s$ : coefficiente di scattering ridotto

Dopo aver percorso pochi mm, la luce viene diffusa e l'irradiazione decade esponenzialmente con la profondità di penetrazione. La luce, per ogni centimetro percorso, viene attenuata di un fattore 4. Tuttavia, gli strumenti garantiscono una profondità di penetrazione di alcuni cm [\[2\]](#page-68-3).

# <span id="page-16-0"></span>**Capitolo 2 Stato dell'arte**

In questo capitolo vengono presentate le tecniche principali, i dispositivi e la tecnologia attualmente disponibili per effettuare imaging fotoacustico.

- PAT (tomografia fotoacustica)
- PAM (microscopia fotoacustica e varianti)
- Endoscopia fotoacustica
- Spettroscopia fotoacustica
- Flussimetria Doppler fotoacustica
- Termometria fotoacustica

## <span id="page-16-1"></span>**2.1 Tomografia fotoacustica**

È una tecnica tradizionale dell'imaging fotoacustico, risulta tra gli approcci meno restrittivi e più generali. Un fascio laser irradia la superficie del tessuto, si genera calore che porta alla formazione successiva di onde sonore. I segnali ultrasonori, conoscendo la velocità del suono, possono essere risolti spazialmente e retroproiettati in modo da ricostruire l'immagine 3D. Possono essere implementate diverse geometrie di scanner: sferici, cilindrici, planari. Nel caso della geometria planare si hanno vantaggi computazionali siccome il processing è effettuato utilizzando la trasformata di Fourier veloce, perciò oggi è largamente utilizzata. Oggi questa tecnica viene accompagnata molto spesso con l'impiego delle gold nanoparticles [\[6\]](#page-68-12), agenti di contrasto che interagiscono efficacemente con l'indicatore luminoso creando onde ultrasoniche. Il campo elettrico della luce incidente induce oscillazioni collettive degli elettroni delle nanoparticelle, fenomeno conosciuto come risonanza di superficie localizzata. Le interazioni possibili sono lo scattering e l'assorbimento, le espansioni e le contrazioni generano le onde che vengono ricevute dal detector

e che permetterà la creazione di una maschera. Le nanoparticelle d'oro non sono tossiche e possono essere funzionalizzate, permettendo un targeting attivo che mira precisamente il tumore. Sfruttando quindi le proprietà delle nanoparticelle si possono ricostruire molto più facilmente le immagini. Una ricostruzione 3D perfetta è impossibile: le sonde vengono posizionate sul target lungo un certo numero di punti con angolazioni differenti, in modo da ottenere più immagini dello stesso oggetto che vengono poi elaborate per ottenere l'immagine tridimensionale, ma un infinito numero di punti da cui fare le acquisizione è impossibile perciò ci sarà sempre un bias [\[2\]](#page-68-3).

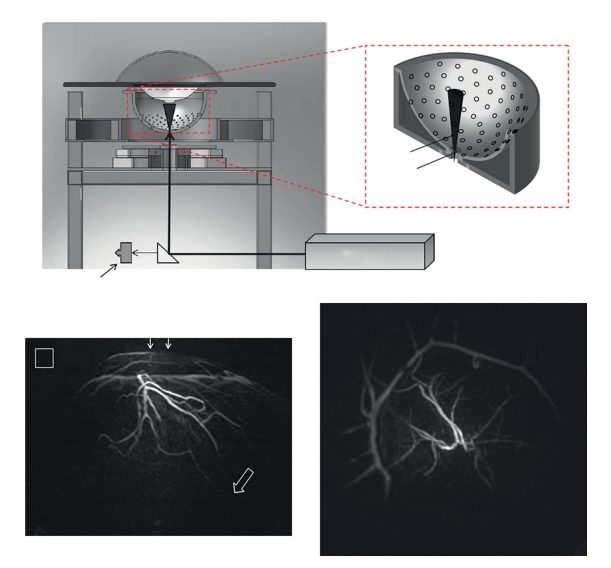

#### <span id="page-17-1"></span><span id="page-17-0"></span>**2.1.1 Scanner sferici**

Figura 2.1: Rappresentazione di uno scanner sferico impiegato in PAT [\[2\]](#page-68-3)

Questi sono gli scanner che ricostruiscono l'immagine il più fedelmente possibile, presentano infatti la più larga apertura angolare per la rilevazione dell'oggetto. Presentano un detector emisferico con un'apertura nella parte inferiore che permette il passaggio dell'eccitazione del laser. Sono disposti 128 elementi piezoelettrici con frequenza di 5 MHz e di diametro 3 mm. Vi è inoltre un secondo detector emisferico con diametro minore nel quale è inserito l'oggetto da rilevare, entrambi gli emisferi sono riempiti con acqua per permettere l'accoppiamento acustico. Godono di una risoluzione spaziale di circa 250 *µ*m [\[2\]](#page-68-3).

### <span id="page-18-2"></span><span id="page-18-0"></span>**2.1.2 Scanner cilindrici**

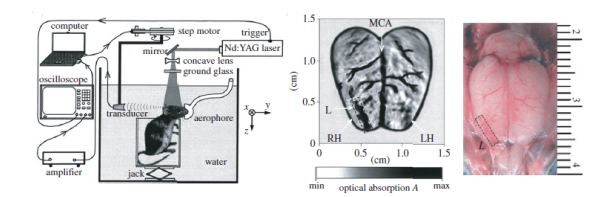

Figura 2.2: Rappresentazione di uno scanner cilindrico impiegato in PAT [\[2\]](#page-68-3)

Il sistema presenta un trasduttore piezoelettrico di 512 elementi da 3.5 MHz con una apertura di 360°, luce laser con lunghezza d'onda di 532 nm. Seppur a quel valore di lunghezza d'onda ci sia una grande attenuazione dei tessuti, i vasi possono essere visualizzati con alto contrasto. Godono di una risoluzione spaziale di circa 200 *µ*m. Sono impiegati per studi condotti sull'encefalo, detection di eventi epilettici, crescita tumorale, cambiamenti cerebrovascolari [\[2\]](#page-68-3).

#### <span id="page-18-3"></span><span id="page-18-1"></span>**2.1.3 Scanner planari**

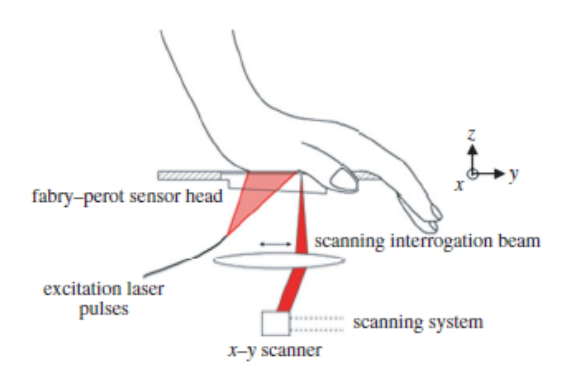

Figura 2.3: Rappresentazione di uno scanner planare impiegato in PAT [\[2\]](#page-68-3)

Gli scanner sferici e cilindrici presentano una larga apertura angolare che permette un'accurata ricostruzione dell'immagine, ma hanno limiti di accessibilità . Inoltre non sono adatti per la detection di caratteristiche di immagini superficiali, come la microvascolarizzazione della pelle, ma anche per le ossa o i polmoni. Gli scanner planari difficilmente eguagliano le prestazioni degli scanner sferici e cilindrici siccome hanno una apertura angolare limitata. Si introducono una serie di artefatti e distorsioni che diminuiscono la qualità ottica dell'immagine, ma ciò non è dovuto all'attenuazione acustica frequenza-dipendente, ma alla visuale limitata. Si ha quindi una diminuzione della risoluzione spaziale laterale, ma non si ha una diminuzione

della risoluzione spaziale verticale che dipende dall'attenuazione acustica. Alla fine il risultato è una risoluzione spaziale anisotropa. Il sistema impiega trasduttori con 64 elementi piezoelettrici, un vettore lineare di elementi che emettono ad una frequenza di 7.5 MHz con un frame-rate di 7.5 fps. Ci sono anche altri sistemi che montano trasduttori con 128 elementi o 1280 elementi [\[2\]](#page-68-3).

#### Nd:YLF tical fibe dye laser conical len moto rigger translation control stages ultrasoni yme transducer optical condens **DAO** PC wate amplifier tank acoustic focus volunteer's arm/hand weak optical focus

## <span id="page-19-1"></span><span id="page-19-0"></span>**2.2 Microscopia fotoacustica**

Figura 2.4: Imaging AR-PAM [\[2\]](#page-68-3)

Le cellule tumorali presentano attività metaboliche più intense rispetto alle cellule sane, per questa ragione i ricercatori hanno tentato nel tempo di realizzare una tecnica che permettesse di analizzarle più efficacemente [\[7\]](#page-68-13). Questa tecnica non necessariamente si utilizza in una scala microscopica, ma viene adottata anche per condurre analisi su campioni dell'ordine di alcuni cm. L'immagine viene ricostruita direttamente senza l'utilizzo di algoritmi come nella PAT. In microscopia fotoacustica si fa riferimento all' ''acoustic resolution photoacoustic microscopy"(AR-PAM) e all' ''optical resolution photoacoustic microscopy" (OR-PAM). Con il termine AR-PAM ci si riferisce all'implementazione di un trasduttore focalizzato in grado di ruotare e traslare e che permette di mappare il segnale fotoacustico. Acquisendo un'immagine 3D, sia il trasduttore che il fascio di eccitazione sono meccanicamente scannerizzati su una superficie planare generando e rilevando onde fotoacustiche ad ogni step. Il risultato dell'acquisizione bidimensionale dei segnali acustici viene detta A-lines, ogni sequenza acquisita rappresenta un profilo di profondità sulla scorta dell'energia assorbita. Le sequenze vengono elaborate e rimappate in immagini in scala di grigi che formeranno poi direttamente l'immagine tridimensionale. La risoluzione laterale è limitata dal fenomeno della diffrazione acustica che rappresenta il limite fondamentale della risoluzione spaziale. La PAT prevede una acquisizione real-time con alta risoluzione spaziale, ma ha un costo computazionale più elevato. <span id="page-20-1"></span>L'AR-PAM non richiede ricevitori ottici in uno spazio di pochi micrometri ed è meno complessa rispetto alla PAT. Con il termine OR-PAM invece ci si riferisce alla modalità in cui vengono sfruttate le proprietà ottiche per la localizzazione. È una tecnica più vicina alla microscopia ottica che all'imaging acustico ed è strettamente legata all'imaging superficiale con una penetrazione massima di 1 mm a causa dello scattering. Presenta una risoluzione spaziale laterale nell'ordine di alcuni *µ*m ed una risoluzione spaziale verticale nell'ordine di 10 *µ*m [\[2\]](#page-68-3).

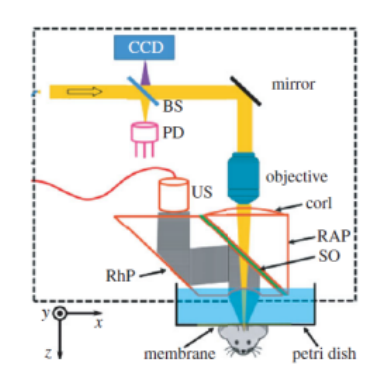

Figura 2.5: Imaging OR-PAM [\[2\]](#page-68-3)

## <span id="page-20-2"></span><span id="page-20-0"></span>**2.3 Dispositivi endoscopici**

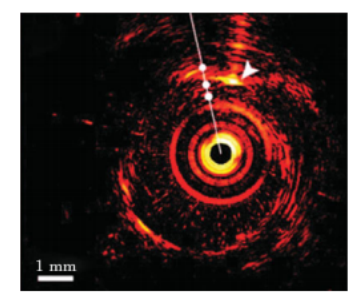

Figura 2.6: Immagine fotoacustica endocavitaria dell'arteria coronaria ex-vivo [\[2\]](#page-68-3)

Per far fronte a malattie come il cancro alla prostata, malattie delle arterie coronarie e patologie gastro-intestinali, sono stati creati particolari dispositivi che dispongono di una sonda che viene introdotta all'interno di orifizi naturali. La sonda ha un diametro pari a 1 mm, frequenza a 30 MHz, 128 elementi piezoelettrici ed è in grado di ruotare all'interno della cavità . La sonda endocavitaria è progettata anche per usi gastro-intestinali [\[2\]](#page-68-3).

## <span id="page-21-2"></span><span id="page-21-0"></span>**2.4 Spettroscopia fotoacustica**

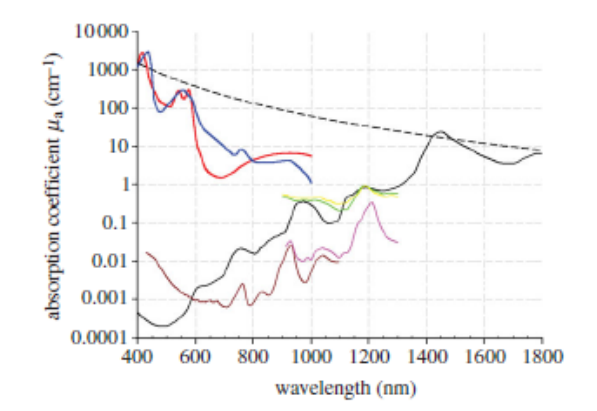

Figura 2.7: Linea rossa: Ossiemoglobina; Linea blu: Deossiemoglobina; Linea nera: Acqua; Linea marrone: Lipidi; Linea rosa: Lipidi di altro tipo; Linea nera tratteggiata: Melanina; Linea verde: Collagene; Linea gialla: Elastina [\[8\]](#page-68-4)

Variando la lunghezza d'onda dell'eccitazione incidente si possono osservare vari componenti tissutali effettuando un'analisi spettroscopica, in quanto si ha una risposta diversa in base alla loro composizione. La figura [2.7](#page-21-2) riporta i picchi di assorbimento di diversi cromofori. È possibile quindi ricostruire le concentrazioni di emoglobina ossigenata e ridotta siccome ci sono differenze relative al grado di saturazione dell'ossigeno. Le tecniche di imaging fotoacustico si servono della spettroscopia per estrarre dunque delle informazioni di tipo funzionale. Vi è un problema di cross-talk luminoso: i fotoni sono soggetti a scattering e possono andare ad eccitare altri tessuti che compromettono l'analisi spettrale. Per risolvere questo genere di problemi, si deve ricorrere a modelli matematici diversi rispetto alla spettroscopia a trasmissione ottica convenzionale. Si ricorda che una immagine fotoacustica è la rappresentazione della distribuzione di energia ottica assorbita e non della distribuzione del coefficiente di assorbimento [\[8\]](#page-68-4).

## <span id="page-21-1"></span>**2.5 Flussimetria Doppler**

L'utilizzo di questa tecnica viene impiegata principalmente per studiare la velocità del flusso sanguigno, in particolare il flusso nei vasi che circoscrivono una lesione maligna. A differenza della flussimetria Doppler tradizionale nella quale sono le cellule sanguigne stesse che riflettono il segnale acustico, nella flussimetria fotoacustica le cellule sono le vere sorgenti del segnale. La tecnica offre alte prestazioni, specialmente in regioni dove il flusso sanguigno è debole e si avrebbe un segnale acustico difficile da rilevare. Le cellule quindi generano onde ultrasoniche che vengono analizzate in frequenza in modo da estrarre informazioni sulla velocità di flusso e fornire indicazioni sui livelli di ossigenazione. Spesso questa tecnica impiega l'utilizzo di sistemi AR-PAM, OR-PAM e PAT cosi da ottenere risultati e prestazioni differenti [\[8\]](#page-68-4).

## <span id="page-22-0"></span>**2.6 Termometria fotoacustica**

L'acquisizione di immagini fotoacustiche in questo caso può essere molto utile, siccome vengono introdotti dei mezzi di contrasto che si legano molto bene alle cellule delle lesioni maligne in modo da facilitarne la diagnosi [\[8\]](#page-68-4). Un'applicazione di questa tecnica è la termoterapia, in cui il mezzo di contrasto viene riscaldato in modo da permettere l'ablazione del tessuto tumorale. La temperatura è direttamente proporzionale al coefficiente di Gruneisen e ciò permette di effettuarne una misurazione diretta dell'innalzamento locale.

## <span id="page-22-1"></span>**2.7 Sorgenti luminose**

Le sorgenti luminose impiegate possono essere di due tipi differenti:

- LASER (*light amplification by stimulated emission of radiation*)
- <span id="page-22-3"></span>• LED (*light emitting diode*)

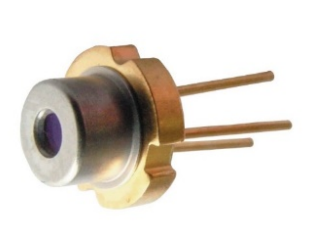

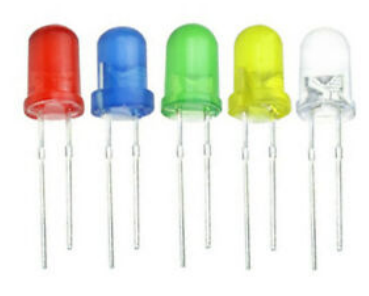

(a) Diodo LASER [\[9\]](#page-68-5) (b) Diodi LED [\[9\]](#page-68-5)

Figura 2.8: Componenti LASER e LED

## <span id="page-22-2"></span>**2.7.1 LASER**

L'impulso laser è generato dall'amplificazione di un fascio luminoso che produce una radiazione infrarossa molto intensa con le seguenti proprietà [\[9\]](#page-68-5):

<span id="page-23-1"></span>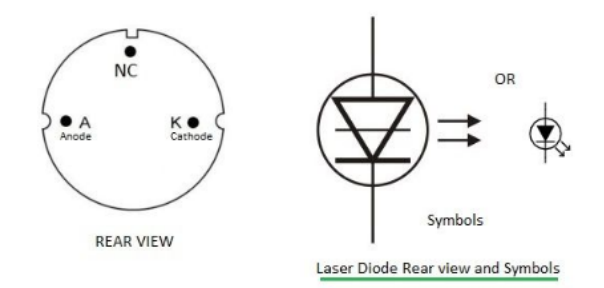

Figura 2.9: Schema elettrico del LASER [\[9\]](#page-68-5)

- Monocromatico (consiste in una radiazione con un'unica lunghezza d'onda)
- Coerente (i fotoni sono in fase)
- Collimato (i fotoni viaggiano nella stessa ed unica direzione)

Questi diodi sono composti di fosfuro arseniuro di gallio, la velocità di commutazione ON/OFF è molto più rapida rispetto alla tecnologia LED. Presentano una scarsa dispersione della luce e sono adatti per sistemi con fibre ottiche usati per sostenere bit rate elevati. La potenza emessa è elevata (da pochi mW a GW), hanno transitori di salita/discesa rapidi, brevi impulsi di 1-10 ns, banda larga (>350 MHz), alto consumo energetico, non sono semplicissimi da utilizzare e presentano una vita più breve rispetto ai LED. Hanno una larghezza spettrale stretta e costi moderati/alti.

#### <span id="page-23-2"></span><span id="page-23-0"></span>**2.7.2 LED**

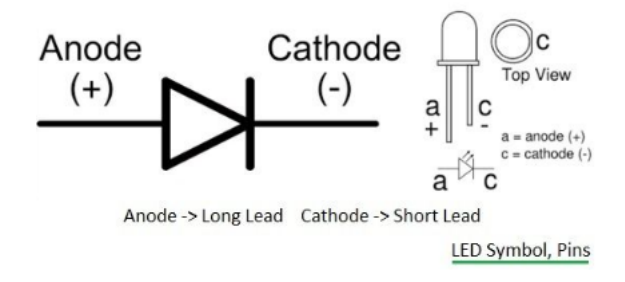

Figura 2.10: Schema elettrico del LED [\[9\]](#page-68-5)

Il LED è un diodo a giunzione formato da un composto semiconduttore di fosfuro arseniuro di gallio. Vengono utilizzati come trasmettitori che emettono radiazione infrarossa ad una lunghezza d'onda di circa 850 nm. I LED presentano transitori più lenti e sono usati con fibre multimodali a causa della loro scarsa potenza di emissione. Vengono utilizzati in sistemi che non devono garantire bit-rate sostenuti, riescono a trasferire 30 Mbps, vengono spesso accoppiati con sistemi di lenti in grado di aumentare l'energia luminosa trasmessa. Presentano una larghezza spettrale ampia ma con maggiore possibilità di scelta della lunghezza d'onda rispetto alla tecnologia laser. Emettono impulsi più larghi dai 50-150 ns, sostituirli è più semplice, hanno angoli di apertura maggiori e sono applicabili in dispositivi portatili. Sono caratterizzati infine da un basso consumo energetico e sono decisamente meno costosi rispetto ai laser [\[9\]](#page-68-5).

## <span id="page-24-0"></span>**2.8 Dispositivi fotoacustici in commercio**

Di seguito verranno presentati alcuni sistemi di imaging fotoacustico in commercio.

### <span id="page-24-2"></span><span id="page-24-1"></span>**2.8.1 FUJIFILM - VEVO LAZR**

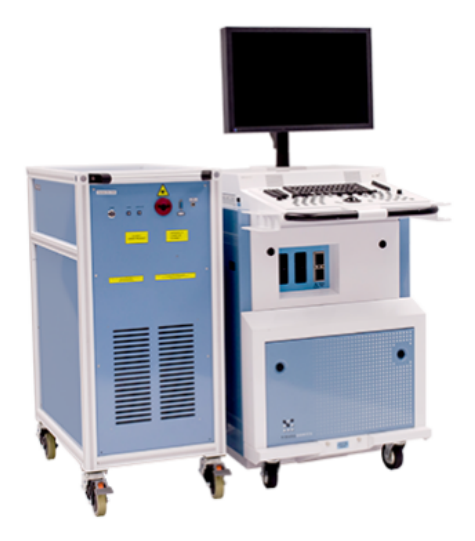

Figura 2.11: Sistema VEVO LAZR [\[10\]](#page-68-6)

Questo sistema è una piattaforma di imaging multi-modalità basato sul VEVO 2100. In questo dispositivo si ha una combinazione tra la visualizzazione anatomica ad alta risoluzione e la raccolta di dati funzionali come saturazione di ossigeno, emodinamica e microdistribuzione dei biomarcatori [\[10\]](#page-68-6). Offre una modalità veloce, non invasiva e real-time permettendo la generazione di ultrasuoni ad alta frequenza. Impiega trasduttori dedicati serie LZ con trasmissione della luce laser Nd:YAG, strumenti per la caratterizzazione degli agenti di contrasto in vitro e in vivo e la possibilità di visualizzazione e quantificazione dei volumi, del flusso sanguigno, della

perfusione, della saturazione di ossigeno e dati molecolari. È applicato in oncologia, biologia molecolare, neurobiologia e sviluppo di farmaci. Oggi è presente un nuovo modello di questo dispositivo chiamato LAZR-X ancora più efficiente.

### <span id="page-25-1"></span><span id="page-25-0"></span>**2.8.2 FUJIFILM – VEVO LAZR-X**

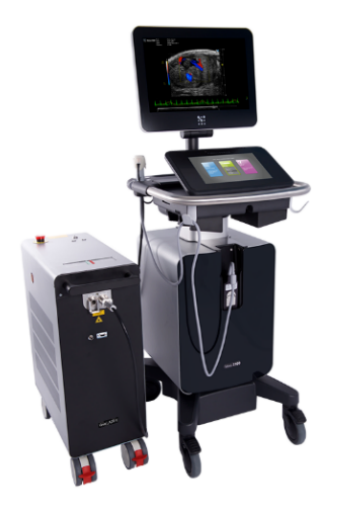

Figura 2.12: Sistema VEVO LAZR-X [\[11\]](#page-68-7)

Questo nuovo dispositivo permette di effettuare imaging multimodale ottenendo ottime prestazioni. La risoluzione è superiore rispetto al VEVO LAZR (fino a 30 *µ*m), presenta una interfaccia touch-screen personalizzabile e risulta essere più compatto e più facile da trasportare. La tecnologia laser Nd:YAG impiegata è rapida e maggiormente sensibile ad una vasta gamma di lunghezze d'onda (680-970 nm e 1200-2000 nm). Presenta il software dedicato Vevo Voice che permette di effettuare scansioni a mani libere. È un dispositivo molto versatile e utilizzabile in varie applicazioni. Spesso i sistemi VEVO LAZR e VEVO LAZR-X sono accoppiati con agenti di contrasto quali : Angiostamp TM 800 , nanoparticelle, fluorofori e coloranti artificiali, liposomi e melanina. Con l'utilizzo di questi mezzi si ottengono risoluzioni fino a 40 *µ*m, acquisizioni multispettrali per l'imaging simultaneo di più componenti, sono non-invasivi e non-ionizzanti. Infine consentono una fusione di dati molecolari con immagini anatomiche dettagliate [\[11\]](#page-68-7)[\[12\]](#page-68-8).

2 Stato dell'arte

<span id="page-26-2"></span>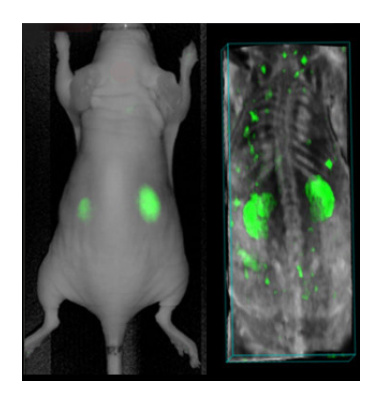

Figura 2.13: Acquisizione di una immagine fotoacustica con VEVO LAZR-X con mezzo di contrasto [\[12\]](#page-68-8)

### <span id="page-26-0"></span>**2.8.3 FUJIFILM – VEVO 3100**

Questo dispositivo, come anche il VEVO 3100 LT, presenta un hardware molto simile e una interfaccia identica al VEVO LAZR-X. VEVO 3100 riduce il rumore e gli artefatti dei punti preservando e migliorando le informazioni critiche. Presenta un'unità di elaborazione di dati molto efficiente, interfaccia touchscreen, sistema compatto e manovrabile, altissima frequenza fino a 70 MHz, risoluzione fino a 30  $\mu$ m [\[13\]](#page-68-14).

### <span id="page-26-3"></span><span id="page-26-1"></span>**2.8.4 FUJIFILM – VEVO 3100 LT**

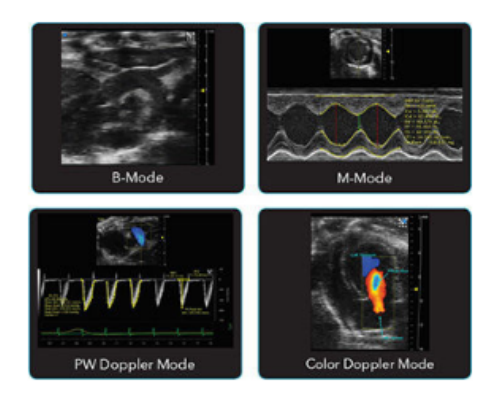

Figura 2.14: Modalità del VEVO 3100 LT [\[14\]](#page-68-9)

Questo dispositivo offre informazioni fisiologiche in tempo reale, modalità B e modalità M, color Doppler, PW Doppler, software VEVO LAB Workstation, scelta di un trasduttore MX [\[14\]](#page-68-9).

## <span id="page-27-2"></span><span id="page-27-0"></span>**2.8.5 CYBERDYNE – ACOUSTIC X**

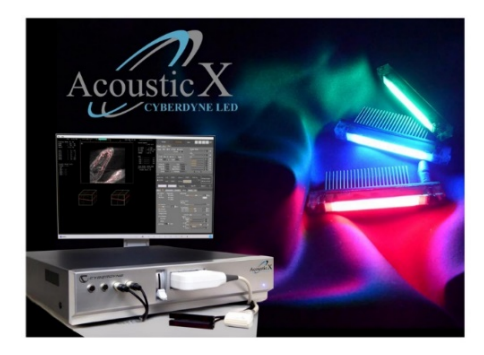

Figura 2.15: Sistema Acoustic X [\[15\]](#page-68-10)

Questo dispositivo standalone, proposto dalla Cyberdyne, viene utilizzato per imaging fotoacustico tramite scansione planare ed è basato sulla tecnologia LED a differenza dei dispositivi visti precedentemente che utilizzano diodi laser, permettendo quindi un risparmio energetico ed un costo minore all'acquisto. È dotato di una sonda ad ultrasuoni accoppiata a due array di LED: ogni array è composto da 4 file di 36 LED che coprono lunghezze d'onda da 470 nm a 980 nm e possono essere inclinati in modo da avere un angolo di incidenza differente rispetto a quello degli elementi piezoelettrici. Si può modulare la scelta della durata degli impulsi luminosi, da 30 ns a 150 ns, frequenza selezionabile da 1 KHz a 4 KHz, trasduttori 'linear array' con frequenza selezionabile da 7 MHz a 10 MHz. È composto da 128 ricevitori paralleli e da sorgenti luminose in grado di erogare 200 *µ*J di energia per impulso [\[15\]](#page-68-10).

#### <span id="page-27-3"></span><span id="page-27-1"></span>**2.8.6 iTheraMedical – MSOT inVision**

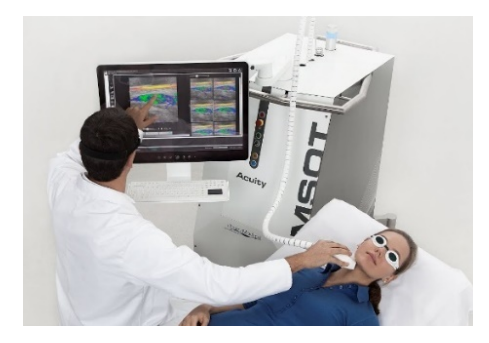

Figura 2.16: Sistema MSOT inVision [\[16\]](#page-69-0)

Questo è un potente sistema di imaging optoacustico che permette di ottenere immagini in sezione trasversale, ad alta risoluzione, in vivo e real-time. Viene utilizzato anche per condurre esperimenti sugli animali, infatti una delle sue potenzialità consiste nel visualizzare e quantificare il contrasto ottenuto in tutto l'animale. Utilizza un sistema laser e rilevatori 2D/3D e viene impiegato nella diagnosi del Morbo di Crohn e vasculopatia periferica. I laser utilizzano una lunghezza d'onda da 700 nm a 850 nm, frequenza da 10 a 50 Hz e risoluzione spaziale tra 80 – 250 *µ*m. Gli impulsi hanno una durata dai 4 – 7 ns con energia massima di impulso pari a 30  $\mu$ J [16].

## <span id="page-30-0"></span>**Capitolo 3**

## **Tecniche di estrazione e quantificazione della complessità vascolare**

In questo capitolo vengono esposti alcuni approcci che permettono l'estrazione automatica della rete vascolare. La scelta di un metodo è legata alle caratteristiche di una immagine, in base al pre-processing che è stato realizzato, al tempo computazionale, all'accuratezza e alla qualità ottica dell'immagine. Gli algoritmi di segmentazione che vengono esposti sono raccolti in quattro categorie [\[20\]](#page-69-3):

- Tecniche di riconoscimento dei pattern
- Approcci basati su modelli deformabili
- Approcci basati sul tracking
- Approcci basati sull'intelligenza artificiale

Queste tecniche possono essere utilizzate singolarmente, o spesso possono essere utilizzati degli approcci ibridi nei quali si fa uso di più tecniche contemporaneamente.

<span id="page-31-2"></span>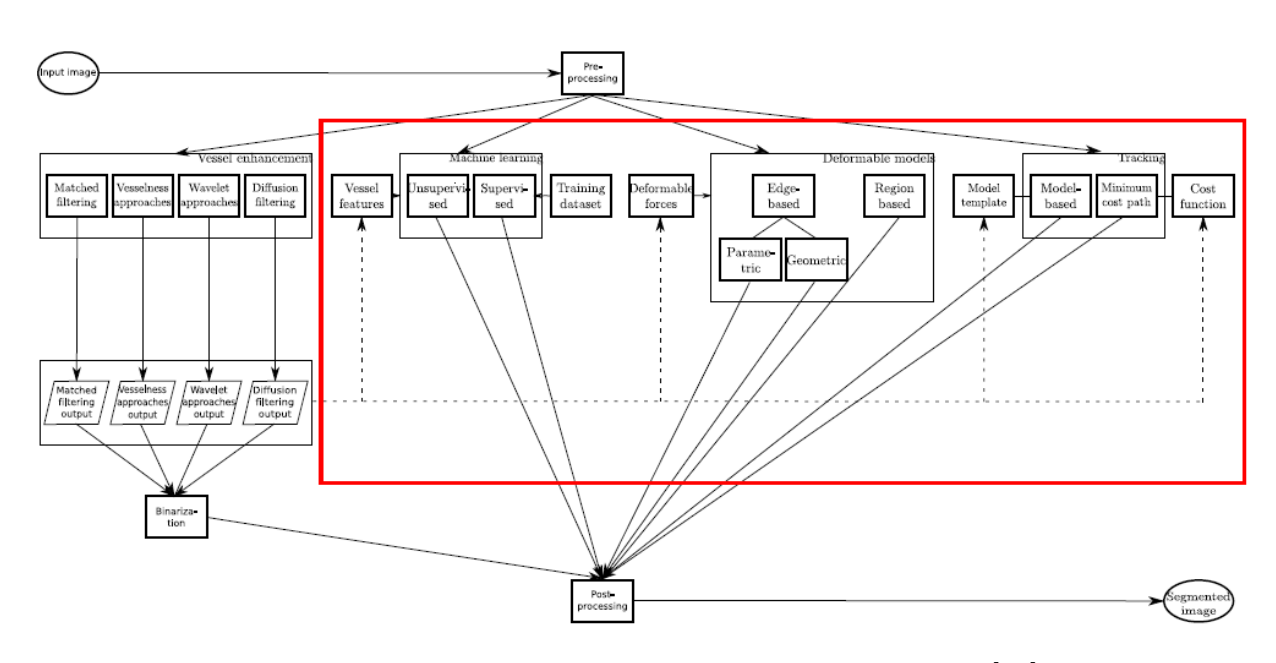

Figura 3.1: Workflow per la segmentazione della rete vascolare [\[21\]](#page-69-1)

## <span id="page-31-0"></span>**3.1 Tecniche di riconoscimento dei pattern**

Il riconoscimento dei pattern (PR) viene utilizzato per la rilevazione o la classificazione automatica di oggetti. Questa tecnica, eseguita da un calcolatore, deriva dall'abilità dell'essere umano di riconoscere dei pattern. Nel dominio di estrazione dei vasi vengono implementati degli algoritmi che riescono automaticamente a rintracciare strutture e proprietà vascolari [\[20\]](#page-69-3).

#### <span id="page-31-1"></span>**3.1.1 Approcci multiscala**

Questi metodi sono robusti, rapidi e permettono di segmentare le immagini usando varie risoluzioni. Tipicamente per estrarre vasi con un diametro grande vengono usate risoluzioni basse, mentre per rilevare i capillari, che presentano un diametro molto limitato, vengono usate risoluzioni maggiori. Di fatto si parte con la segmentazione di strutture più grandi per poi andare ad investigare le strutture vicine, ovvero gli alberi vascolari, aumentando gradualmente la risoluzione. Questi approcci sono stati adottati per la ricostruzione di immagini tridimensionali delle arterie coronarie [\[20\]](#page-69-3).

#### <span id="page-32-1"></span><span id="page-32-0"></span>**3.1.2 Approcci basati su skeleton**

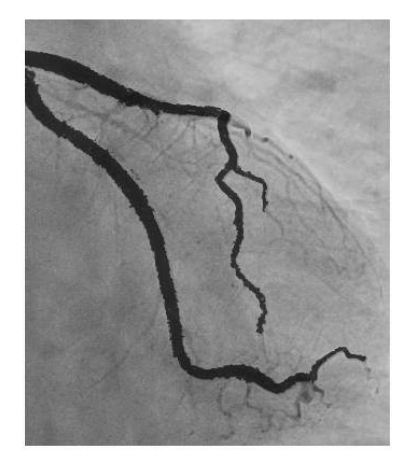

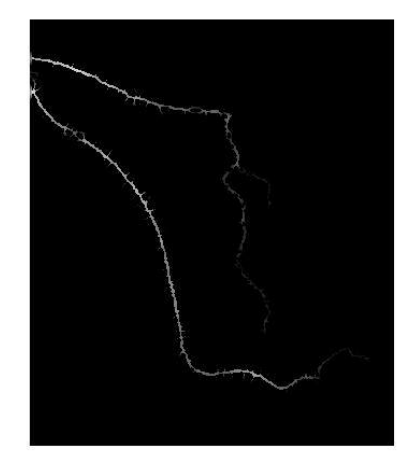

(a) Immagine originale (b) Skeleton

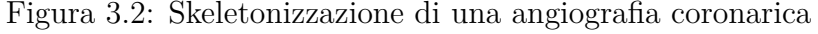

Questi approcci, chiamati anche algoritmi di Thinning [\[20\]](#page-69-3), servono per ridurre la rappresentazione di un oggetto ed estrarre le informazioni più importanti mantenendo gli elementi essenziali in modo da non alterare la sua morfologia. In sintesi: si assottiglia l'oggetto iterativamente preservandone la forma complessiva. Gli skeleton vengono molto usati quando si conducono analisi sui vasi sanguigni e rappresentano il punto di partenza per l'estrazione degli indici di tortuosità e complessità. Quando si parla di algoritmo iterativo si sta discutendo di una struttura informatica ciclica, quindi è molto importante rispettare la condizione di stop altrimenti accade il problema più frequente quando si usano tecniche di questo tipo ovvero creare delle disconnessioni. Le disconnessioni sono molto pericolose dal momento che alterano la morfologia dell'immagine: vedere un vaso che si biforca porta un'informazione del tutto differente da un vaso che è prossimo ad un altro con cui non condivide il flusso sanguigno. Di seguito si parlerà di due famiglie di skeleton:

- Skeleton topologici
- Skeleton geometrici

#### **3.1.2.1 Skeleton topologici**

Con questa famiglia di skeleton si devono definire quali sono i punti che possono essere eliminati senza alterare la morfologia dell'immagine. Definita la maschera, ad

<span id="page-33-0"></span>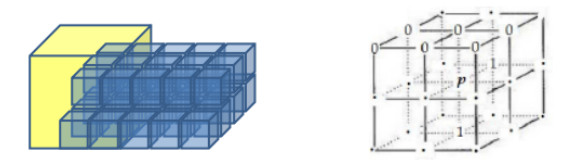

Figura 3.3: Rappresentazione del voxel applicato all'immagine [\[22\]](#page-69-2)

esempio un insieme 26-connesso, viene centrata in un voxel e si esplora il vicinato. Se ci sono elementi non fondamentali per la rappresentazione dell'immagine allora il voxel centrale viene eliminato. In realtà vengono utilizzate un numero di maschere che sono applicate ad ogni punto dell'oggetto, e i voxel vengono eliminati se è rispettata la condizione di rimozione. La letteratura suggerisce di utilizzare un numero di maschere pari a 64 tali da non creare disconnessioni. La tecnica permette di ottenere la forma minimale ma il problema principale è il costo computazionale. Per svolgere una routine elementare di questo tipo ci vogliono diverse ore di calcolo.

#### **3.1.2.2 Skeleton geometrici**

Questa tecnica serve per identificare quali sono i voxel più centrali e quelli più periferici che vengono eliminati senza alterare la forma dell'oggetto. Si basa sul calcolo della Distance Trasform (DT), una metrica che esprime quanto un voxel dista dal più vicino voxel di valore opposto. I punti più vicini al centro dell'oggetto hanno un valore corrispondente della DT molto alto. Si definisce in seguito una soglia, tutti i punti che hanno una distance transform maggiore di una certa soglia vengono eliminati. È una sorta di global thresholding basato sulla distance transform. Bisogna però scegliere un valore di soglia ragionevole, se il valore è troppo elevato vengono eliminati pochi punti, se invece il valore di soglia è basso vengono eliminati troppi punti e si rischia di creare disconnessioni.

<span id="page-33-1"></span>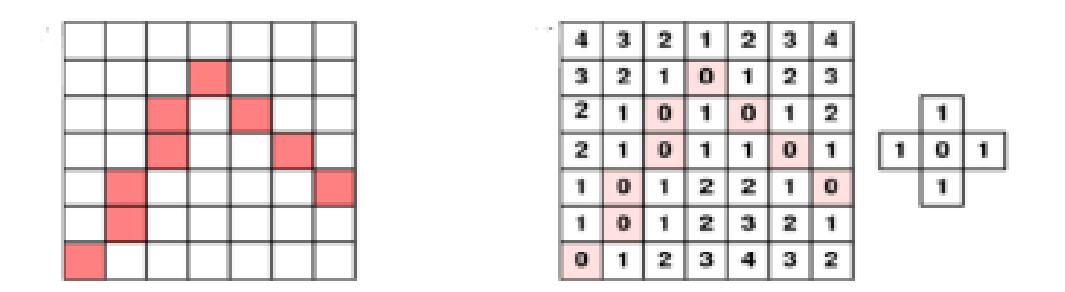

Figura 3.4: Rappresentazione di una distance map [\[22\]](#page-69-2)

$$
Sk = Dst \text{ per } (Dst > tp)
$$

Normalmente quando si utilizzano tecniche di skeleton si applica prima quello geometrico e poi quello topologico in modo da eliminare inizialmente i punti più periferici ed in seguito entrare maggiormente nel dettaglio.

#### <span id="page-34-2"></span><span id="page-34-0"></span>**3.1.3 Approcci ridge-based**

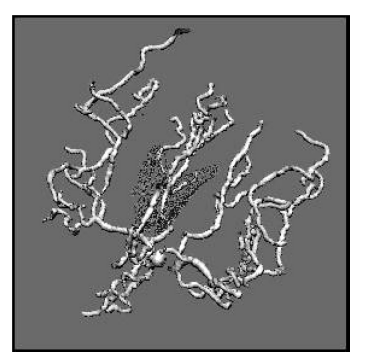

Figura 3.5: Albero vascolare estratto con approcci ridge-based [\[20\]](#page-69-3)

Questi metodi trattano un'immagine in scala di grigi come una mappa 3D in cui la terza dimensione rappresenta l'intensità dell'immagine. Si parte da un pixel della mappa di intensità e tracciando il percorso lungo la direzione di salita più rapida si raggiunge un punto di massimo locale che rappresenta una cresta. Questi approcci possono essere pensati come tecniche di skeleton specializzate siccome identificano lo scheletro centrale dell'oggetto. Vengono applicati su immagini dello stesso paziente ottenute in tempi diversi in modo che il medico osservi i cambiamenti della rete vascolare [\[20\]](#page-69-3).

#### <span id="page-34-1"></span>**3.1.4 Approcci basati sul region-growing**

Questa è una tecnica di segmentazione molto utilizzata in ambito medico. Serve per riconoscere una regione presente sull'immagine e sfrutta un algoritmo di tipo iterativo. Si può suddividere il processo in 4 fasi principali:

- 1. Posizionamento del seme. Il seme è un pixel all'interno dell'oggetto che deve avere la probabilità di appartenenza all'oggetto del 100%. Esistono algoritmi in cui il seme viene posizionato manualmente o in modalità automatica.
- 2. Scelta dell'elemento strutturale. Viene scelto ad esempio un insieme 8-connesso che esplora l'area attorno al seme.
- 3. Criterio di appartenenza. Se i pixel esplorati fanno parte della regione verranno posti a 1 nella maschera di uscita, altrimenti a 0. Ad esempio se il pixel ha

un'intensità sufficiente allora appartiene alla regione. Ogni pixel che fa parte della regione diventerà un nuovo seme da cui iniziare ad esplorare il vicinato.

4. Criterio di uscita. Quando non ci sono più punti che appartengono alla regione si esce dal ciclo, oppure quando l'algoritmo ha esplorato tutti i pixel dell'immagine. Il criterio deve essere meno selettivo quando ci si allontana dal seme iniziale per tenere conto di contorni non omogenei.

Questo metodo è più complicato di un global thresholding dove si impone un'unica soglia. Con questa tecnica infatti si devono gestire due valori di soglia; la prima viene definita come T1 ed è una soglia molto selettiva siccome bisogna posizionare il seme in un luogo che fa certamente parte della regione da segmentare. Si potrebbe impostare una soglia che ad esempio sia maggiore di 240 se si lavora in formato uint8, invece la soglia T2 deve essere meno selettiva poiché deve raccogliere pixel che fanno parte della regione seppur abbiano valori di intensità minori. Se la soglia T2 è troppo elevata si rischia di creare dei buchi, se è troppo bassa si rischia di segmentare oggetti che non appartengono alla regione.

<span id="page-35-1"></span>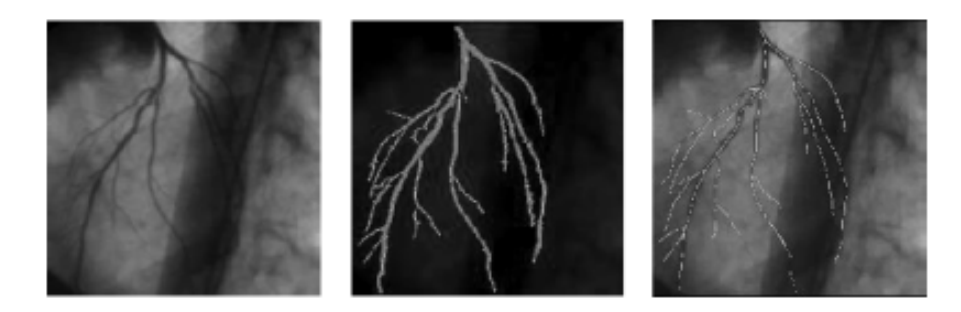

Figura 3.6: Immagine di angiografia segmentata con tecnica di region-growing e a cui è stata successivamente applicata una tecnica di skeleton [\[20\]](#page-69-3)

## <span id="page-35-0"></span>**3.2 Modelli deformabili**

Queste tecniche sfruttano un modello che può cambiare e deformarsi nel tempo ma deve adattarsi alla specificità di un oggetto. Possono essere bidimensionali, tridimensionali o multidimensionali. Vengono anche definiti come 'contorni attivi' siccome costituiscono delle curve che devono cambiare e deformarsi a seconda della forma e dimensione dell'oggetto che bisogna segmentare [\[20\]](#page-69-3). Ci sono due tipi di modelli:

- Contorni attivi parametrici (snakes)
- Contorni attivi geometrici (level-set)
#### **3.2.1 Snakes**

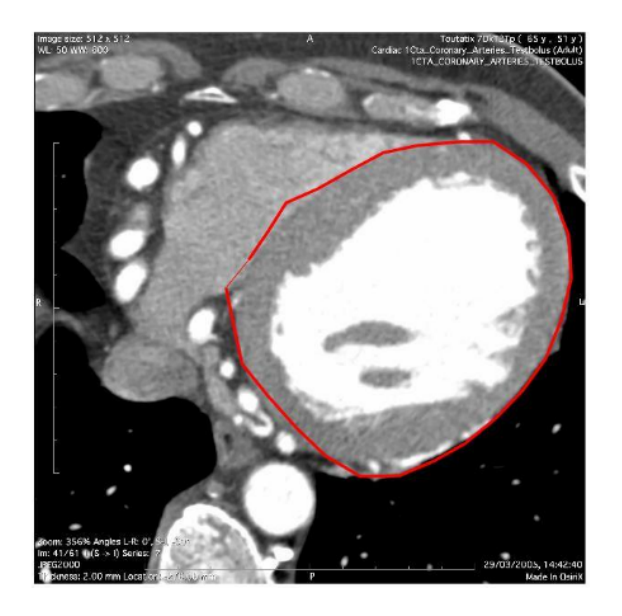

Figura 3.7: Tecnica di snake implementata durante il 14° Snake Contest tenuto nel corso di elaborazione di immagini mediche

Questa tecnica si basa sull'equilibrio di due contributi energetici; le forze interne che tendono a non far arrotolare o interrompere la curva, e le forze esterne che permettono al modello di adattarsi all'oggetto. I problemi principali di questa tecnica sono: l'inizializzazione dello snake, la ricerca dei parametri adeguati, la segmentazione di oggetti che presentano concavità , l'alta sensibilità al rumore e la difficoltà di estensione tridimensionale. Esistono versioni di snake più robuste che sfruttano un campo gradiente.

#### **3.2.2 Level-set**

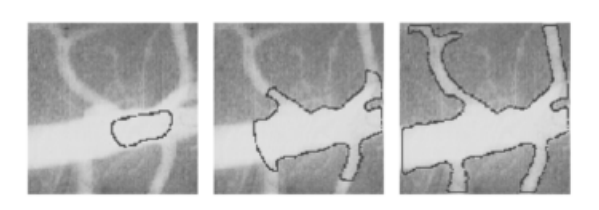

Figura 3.8: Segmentazione con level-set di un vaso della retina [\[20\]](#page-69-0)

Questa tecnica si basa su assunzioni di tipo geometrico. La curva deriva dall'intersezione di una curva tridimensionale con un piano. La curva evolve nel tempo siccome il funzionale varia mentre il piano no. Il funzionale è automaticamente definito dalla distanza euclidea con segno di ogni punto dell'immagine dalla curva.

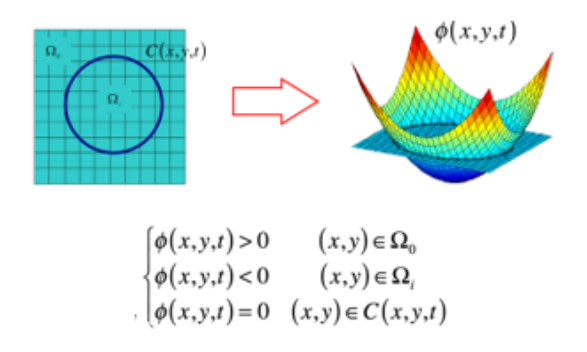

Figura 3.9: Definizione geometrica di un level-set [\[22\]](#page-69-1)

Questa tecnica supera la dipendenza dall'inizializzazione dei contorni attivi parametrici. L'estensione tridimensionale è semplice, è meno sensibile al rumore rispetto agli snake e contorna anche cuspidi e concavità . Tuttavia non riesce a segmentare oggetti di colori diversi. Sono approcci che possono essere applicati nell'estrazione dei vasi in immagini XRA. Esistono contorni attivi chiamati 'region-based' che superano alcune limitazioni introdotte dagli snake e i level set che sono definiti come 'edge-based', sono meno sensibili al rumore e minimizzano la perdita che si ha sui bordi. Tuttavia richiedono un costo computazionale maggiore [\[20\]](#page-69-0).

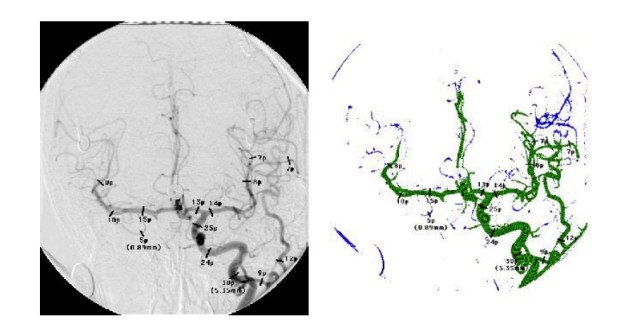

Figura 3.10: Estrazione della rete vascolare con level-set su immagine XRA [\[20\]](#page-69-0)

## **3.3 Approcci basati sul tracking**

Questi approcci si basano su operazioni locali che vengono svolte a partire da un punto (seme) dell'immagine, e successivamente si esplora il vicinato in modo da rintracciare tutti i pixel che appartengono allo stesso oggetto. Potrebbe quindi essere applicato per la ricerca di un vaso sanguigno. A differenza degli approcci di riconoscimento dei pattern che applicano operatori locali su tutta l'immagine, questi approcci si concentrano all'inizio solo su una piccola parte dell'immagine senza dover applicare le operazioni su ogni pixel. Ci sono vari metodi che possono essere utilizzati per effettuare il tracking: alcuni di questi sfruttano l'intensità delle creste, alcuni raccolgono le proprietà di un contorno e altri sfruttano la fuzzy facendo clustering. Gli algoritmi di tracking risultano essere molto utili per segmentare alberi vascolari connessi. Per effettuare queste operazioni vengono considerati metodi che sono basati su modelli in cui viene costruito un modello a priori e sulla scorta delle sue caratteristiche viene tracciato l'oggetto, oppure approcci di percorso di costo minimo che trovano la distanza minima tra due punti seme [\[20\]](#page-69-0).

#### **3.3.1 Tracking basato su modelli**

Questa tecnica viene spesso utilizzata per la segmentazione di alberi vascolari in 3D. Il modello può assumere varie forme, anche se quella maggiormente adottata è la forma cilindrica con sezione ellittica o circolare. La sezione circolare viene spesso preferita poiché ricostruisce meglio i vasi più piccoli. La fase iniziale consiste nel posizionare il seme, verrà poi stimata manualmente o automaticamente la direzione del vaso. Ad ogni step successivo l'orientamento e la posizione del modello sono calcolati localmente come migliore corrispondenza tra modello e i dati dell'immagine che rappresentano il vicinato. Possono essere usati approcci sia deterministici che statistici per studiare la traiettoria del vaso, per sancire la corrispondenza tra il modello e l'immagine invece vengono utilizzate diverse caratteristiche calcolate sull'immagine come l'intensità o il gradiente di flusso. Il limite di questa tecnica è la prematura conclusione dell'algoritmo a causa di disomogeneità, immagini rumorose e difficoltà del modello nel replicare la struttura del vaso [\[21\]](#page-69-2).

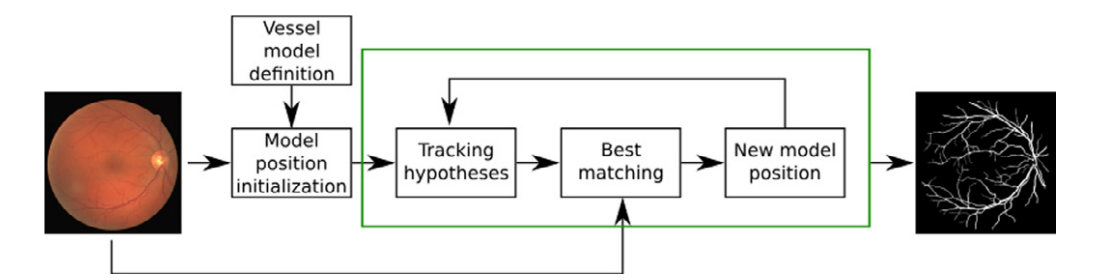

Figura 3.11: Work-flow del tracking model-based. Esso richiede la definizione del modello e la sua inizializzazione. La ricostruzione si ottiene trovando la migliore corrispondenza ad ogni step tra modello e immagine [\[21\]](#page-69-2)

#### **3.3.2 Tracking basato sul percorso di costo minimo**

Il percorso di costo minimo (MCP) è una curva che connette due punti p1 e p2 minimizzando il funzionale di energia che dipende da un tensore metrico M. Il tensore è definito da caratteristiche dell'immagine come l'intensità , il gradiente o derivate di ordine superiore. Questo approccio permette la segmentazione di strutture bidimensionali ma può essere esteso anche a strutture tridimensionali. Viene calcolata la mappa di minima azione in relazione alla natura del tensore M, e da questa vengono estratte informazioni energetiche. La minimizzazione dell'energia permette di identificare il percorso minimo tra due punti che viene ricostruito con il gradient descent sulla mappa partendo da p2 [\[21\]](#page-69-2).

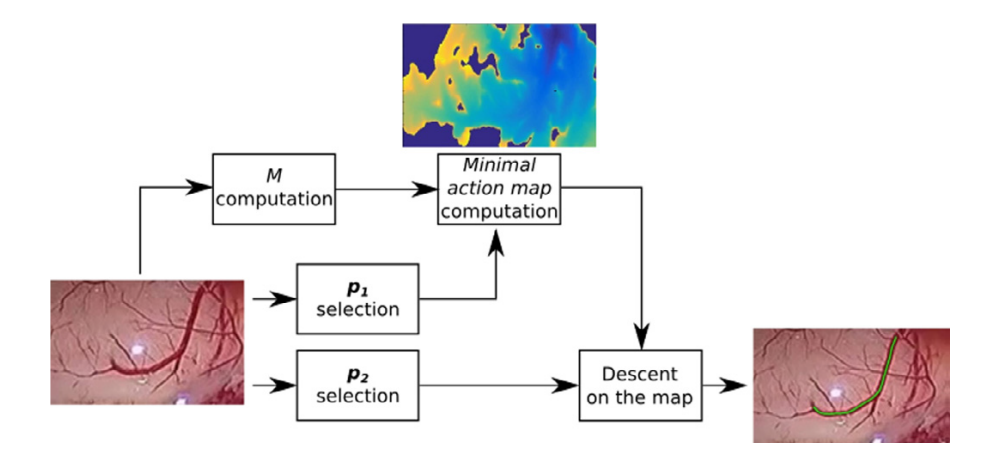

Figura 3.12: Work-flow del tracking basato sul percorso di costo minimo [\[21\]](#page-69-2)

### **3.4 Approcci basati sull'intelligenza artificiale**

Questi approcci rientrano nella categoria del 'Machine Learning', sono tecniche che permettono la segmentazione e la ricostruzione dei vasi grazie all'apprendimento. L'implementazione di reti neurali artificiali permette di riconoscere determinati oggetti. Tipicamente il processo di segmentazione si suddivide in una prima fase in cui viene identificata la 'region of interest' (ROI), in seguito si procede con la detection automatica dei contorni delle strutture che si vogliono analizzare che possono essere vasi sanguigni, lesioni o altro. Le reti neurali si suddividono in due categorie: non supervisionate e supervisionate. Un algoritmo non supervisionato predice l'output senza conoscere la classe di appartenenza. L'algoritmo supervisionato invece calcola una funzione di costo tra l'output predetto dalla rete e quello reale, e sulla scorta di questo, con il back-propagation, modifica i pesi della rete al fine di minimizzare l'errore di classificazione [\[20\]](#page-69-0)[\[21\]](#page-69-2).

#### **3.4.1 Algoritmi non supervisionati**

Costruiscono un modello di segmentazione basato su features (intensità, colore, gradiente); ad esempio viene utlizzato il k-means per fare clustering in modo da segmentare i vasi del fegato. Viene applicato un algoritmo di tipo iterativo per permettere la corretta segmentazione. Durante il tuning, viene valutata la giusta corrispondenza con il modello che ad ogni ciclo viene messo a punto in accordo con la funzione di minimizzazione che permette di separare molto bene la classe dell'oggetto con la classe dello sfondo. Le funzioni vengono definite su metriche probabilistiche o sulla distanza Euclidea [\[21\]](#page-69-2).

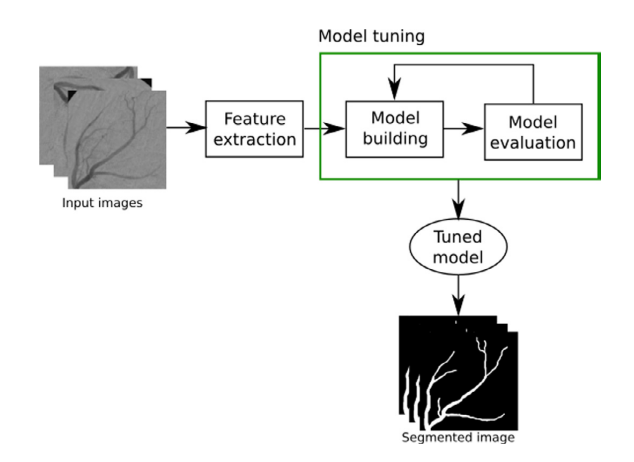

Figura 3.13: Work-flow di un algoritmo non supervisionato [\[21\]](#page-69-2)

#### **3.4.2 Algoritmi supervisionati**

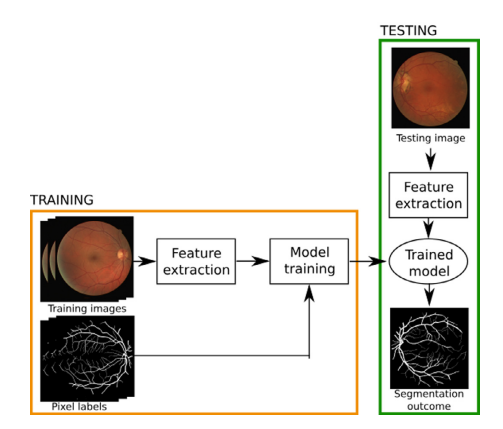

Figura 3.14: Work-flow di un algoritmo supervisionato [\[21\]](#page-69-2)

L'algoritmo è suddiviso in due fasi principali: una fase di apprendimento (training) e una fase di test. Nella prima viene allenato il modello su un dataset con una

elevata quantità di immagini conoscendo la classe di appartenenza. La fase successiva consiste nel testare la rete su immagini che appartengono ad un altro dataset in modo da segmentare o classificare l'oggetto. Esistono vari approcci di machine learning che utilizzano algoritmi supervisionati, ad esempio l' SVM (Support Vector Machine) che è stato utilizzato per segmentare la vascolarizzazione della retina da immagini di tomografia a coerenza ottica (OCT) [\[21\]](#page-69-2).

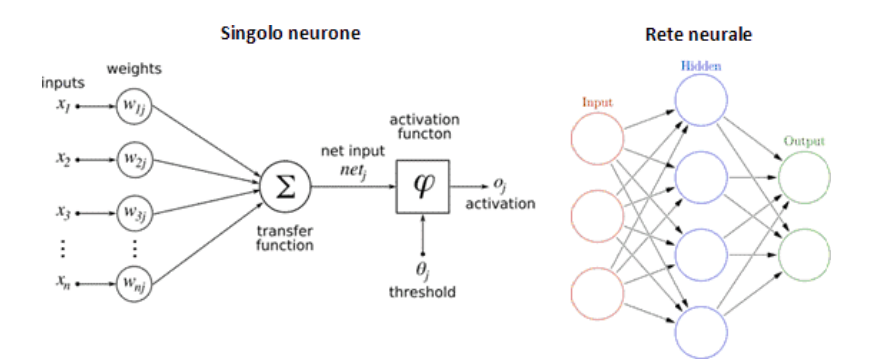

Figura 3.15: Struttura di una rete neurale convoluzionale [\[23\]](#page-69-3)

Oggi vengono molto utilizzati approcci di deep learning, queste sono tecniche che sfruttano le reti neurali convoluzionali (CNN) specializzate nel fare feature extraction, object detection e segmentazione. Sono reti neurali feed-forward in cui l'elemento funzionale è il neurone che è connesso ad altri neuroni riproponendo l'organizzazione della corteccia visiva umana. Queste reti sono suddivise in input layer, hidden layers, output layer. Tra gli hidden layers ci sono: il convolutional layer, il pooling layer ed il fully-connected layer. Un iperparametro delle reti è il learnigrate il cui valore influenza la velocità di convergenza della rete al minimo globale. I metodi di ottimizzazione più importanti sono il gradient descent, il gradient descent con momento, RMSprop, ADAM. I parametri dei layers convoluzionali sono una serie di filtri i cui valori vengono appresi durante la fase di training. Tra queste vengono citate le più diffuse: AlexNet, ResNet, ConvNet, Inception, GoogleNet, Yolo. La ResNet è tra le reti più performanti perché gode del residual block che consente alla rete di avere più layers profondi evitando il fenomeno di ridondanza  $|21|$ .

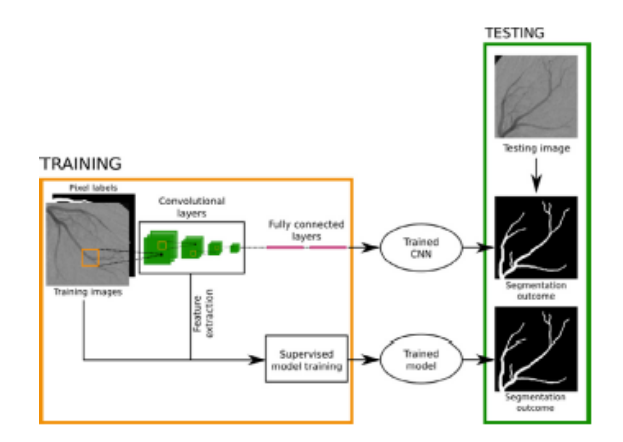

Figura 3.16: La CNN viene utilizzata per la segmentazione di vasi sanguigni in due modi: (i) i layers convoluzionali vengono utilizzati automaticamente per estrarre le features dall'immagine che vengono poi classificate con approcci supervisionati (ii) Segmentazione ottenuta direttamente dai fully connected layers [\[21\]](#page-69-2)

# **3.5 Analisi multispettrale**

Per caratterizzare un tumore solido è fondamentale raccogliere un insieme di informazioni come il profilo di perfusione sanguigna, la massa tumorale, la vitalità delle cellule, la loro proliferazione e la risposta ai farmaci. Di seguito vengono esposte alcune tecniche di imaging multispettrale che permettono di fare delle valutazioni accurate sul comportamento dei tumori.

#### **3.5.1 Applicazione della tecnica vMSOT**

È stato sviluppato questo metodo di tomografia optoacustica multispettrale volumetrica (vMSOT) per dettagliare con immagini tridimensionali i profili anatomici, vascolari e funzionali in real time. È una tecnica di imaging quadri-dimensionale capace di valutare lo stato di ossigenazione e di vascolarizzazione nei tumori della mammella, le proprietà principali sono:

- vMSOT fornisce immagini tridimensionali in real time;
- Vengono rilevati tre tipi di profili di perfusione sanguigna;
- Il metodo è utilizzabile in modalità portatile;

Essendo una tecnica multispettrale utilizza un fascio di luce a varie lunghezze d'onda. È stata utilizzata per condurre esperimenti in cui si sfruttano i picchi di assorbimento dell'emoglobina ossigenata e ridotta e dei liposomi caricati con indocianina di colorazione verde che serve per studiare la vascolarizzazione, la penetrazione della sonda e la cinetica di extravasazione in diverse ROI del tumore [\[24\]](#page-69-4).

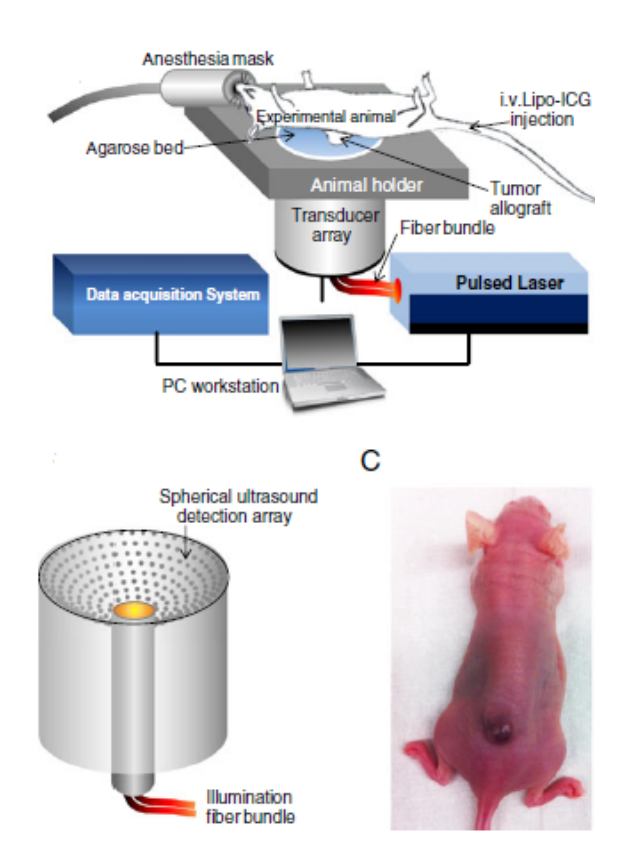

Figura 3.17: Applicazione della tecnica vMSOT su un topo in cui è stato introdotto un tumore solido [\[24\]](#page-69-4)

#### **3.5.2 Applicazione della tecnica MSOM con nanoparticelle per l'imaging funzionale di tumori**

La MultiSpectral Optoacoustic Mesoscopy (MSOM) è un'altra tecnica multispettrale tridimensionale per l'imaging intravitale in grado di caratterizzare la vascolarizzazione e i fattori emodinamici di un tumore. Viene utilizzata in vivo per ottenere misurazioni volumetriche della vascolarizzazione delle lesioni e presenta un'alta risoluzione isotropica dell'intera massa tumorale con l'utilizzo delle gold nanoparticles. Con questo approccio si può ottenere la distribuzione dei gradienti dell'emoglobina che suggerisce una condizione di ipossiemia nel nucleo del tumore. Gli agenti di contrasto possono essere mezzi esogeni come nel caso delle nanoparticelle d'oro oppure endogeni come l'emoglobina che permette di osservare i cambiamenti spettrali legati al grado di ossigenazione del sangue. Dalla Figura [3.18.](#page-44-0)A si può osservare l'immagine optoacustica che è stata rilevata e le caratteristiche molecolari, funzionali e strutturali della massa tumorale. Sono stati riportati anche i grafici degli spettri di assorbimento delle emoglobine e delle nanoparticelle d'oro, e una visione aerea dell'immagine. Si possono quindi apprezzare le differenze tra HbO2 e HHb

<span id="page-44-0"></span>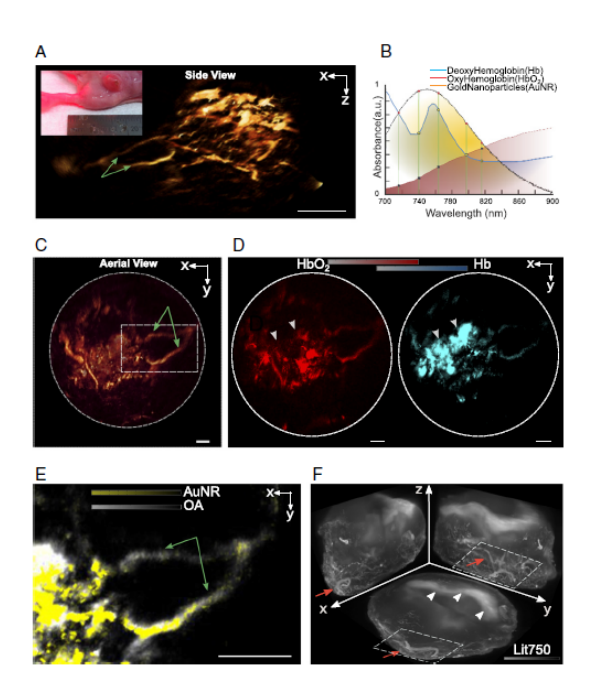

Figura 3.18: Tecnica MSOM applicata ad un modello ortotopico di carcinoma mammario su un topo [\[24\]](#page-69-4)

dalle doppie frecce bianche riportate nella Figura [3.18.](#page-44-0)D , in cui è utilizzata una codifica colore dove il rosso indica l'emoglobina ossigenata e il blu l'emoglobina ridotta. La Figura [3.18.](#page-44-0)E mostra una visione ingrandita dell'area inquadrata nella Figura [3.18.](#page-44-0)C e si osserva il labeling vascolare delle gold nanorods. La Figura [3.18.](#page-44-0)F mostra una etichettatura vascolare con Lectin-InvivoTag 750. Nonostante questa sia una tecnica molto potente per catturare informazioni e caratteristiche generali del tumore solido e di cui si può anche effettuare un rendering volumetrico, presenta comunque delle limitazioni dal punto di vista strutturale e morfologico della vascolarizzazione. Tuttavia esistono sistemi con trasduttori e scanner sempre più avanzati che permettono di ottenere una maggiore risoluzione anche a profondità di penetrazione elevate.

#### **3.6 Analisi della struttura vascolare**

Ci sono casi in cui lo studio di perfusione non basta e perciò si ricorre ad un'analisi quantitativa dell'architettura vascolare. Per effettuare questo studio bisogna osservare la struttura dei vasi e tradurla in una informazione numerica che nei casi dubbi permette più facilmente di differenziare una lesione dal tessuto sano. Esistono una serie di descrittori in grado di caratterizzare numericamente la rete vascolare:

• **NT = numero di alberi vascolari indipendenti** → albero vascolare con

uno specifico numero di ramificazioni che non interseca mai un altro albero vascolare. Nelle aree lesionate è stato osservato che il numero di alberi vascolari indipendenti è sempre maggiore rispetto al tessuto sano. Il valore di NT aumenta al progredire della lesione nel tempo. Questo indice è descrittore dell'architettura intra-lesionale e non peri-lesionale.

- **VVD = indice della densità vascolare dato un certo volume** → questo parametro rappresenta il numero di voxel bianchi contenuto all'interno di un volume campione. La rete vascolare di una lesione presenta un numero di voxel bianchi maggiore rispetto al tessuto normale.
- **NB = numero di diramazioni** → il numero di alberi vascolari aumenta nelle aree lesionate ed aumentano anche le ramificazioni.

Per valutare la complessità vascolare andrebbe esaminata la tortuosità che è difficile da tradurre numericamente, per questo vengono impiegati più descrittori:

- **2D DM = distance metric bidimensionale** → la distanza euclidea che collega un punto A ad un punto B è il percorso minimo, ma i vasi di una lesione maligna sono complessi e tortuosi e non percorrono mai questa distanza. Il percorso è più lungo con un tragitto intricato.
- **ICM** = inflection count metric  $\rightarrow$  questo parametro tiene conto delle variazioni di curvatura con elevata ampiezza che esistono tra punti/voxel consecutivi. Più l'architettura è complessa e più ICM è elevato.
- **SOAM** = sum of angles metric → questa tecnica si adatta molto bene a curve tridimensionali. Misura degli angoli come la ICM che però si presta maggiormente all'analisi di curve bidimensionali. Le tangenti locali su una curva tortuosa sono orientate sempre in modo diverso, vengono quindi sommati tutti gli angoli partendo dal punto A e arrivando al punto B.

Questi parametri vengono calcolati applicando algoritmi di visiting o di esplorazione: partendo da un punto di un oggetto si segue un percorso finché non viene completamente esplorato tenendo conto del numero di diramazioni, il numero di pixel esplorati e altri parametri. Quando un intero ramo è stato esplorato viene rimosso dallo skeleton e si procede con l'analisi per tutti gli altri alberi.

# **Capitolo 4 Materiali e metodi**

Questo capitolo presenta il dataset di immagini che sono state ricevute dal Georgia Institute of Technology sotto il coordinamento del Prof. Stanislav Emelianov, gli algoritmi sviluppati per effettuare il processing, la segmentazione, la skeletonizzazione e i livelli di emoglobina ossigenata e deossigenata. Infine le metriche di validazione degli algoritmi utilizzati.

# **4.1 Dataset**

L'obiettivo principale del lavoro consiste nel caratterizzare la rete vascolare delle ROI sottoposte ad ustione, le immagini sono state ottenute con il VEVO LAZR equipaggiato con una sonda lineare su due animali differenti, in due giorni diversi (Day 0 e Day 14) e a diverse lunghezze d'onda. Le lunghezze d'onda selezionate sono: 740 nm, 800 nm, 840 nm. Questa scelta è stata fatta considerando lo spettro dell'emoglobina (Figura [1.4\)](#page-12-0): alla lunghezza d'onda di 740 nm si è prossimi al picco di assorbimento della deossiemoglobina, mentre 840 nm perché prossima al picco di assorbimento dell'ossiemoglobina. Ogni volume è costituito da 290 slice, inizialmente la dimensione delle singole immagini era 328x512 ma successivamente sono state ritagliate e rese 211x512 a causa della presenza di artefatti. Nella prima metà del volume non viene inflitta l'ustione e viene estratta la ROI di controllo, mentre nell'altra metà è stata praticata l'ustione estraendo quindi la ROI burn. Le ROI hanno dimensione 100x200x100. In totale si hanno a disposizione 8 ROI (4 di controllo e 4 burn). I volumi vengono ricostruiti con il software 'icy' (fondato da Institut Pasteur e France-BioImaging) permettendo un'ottima visualizzazione e la possibilità di effettuare alcune operazioni in modo rapido. L'immagine originale è salvata come interi senza segno di 1-byte (uint8).

## **4.2 Pre-processing e segmentazione**

Viene applicato al volume un filtro mediano 3D mediante la funzione 'medfilt3' con un kernel 5x5x5. Successivamente è stata applicata una modifica di contrasto del 70% con la funzione 'modifica\_contrasto', viene poi applicata un' erosione attraverso la funzione 'imerode' con un elemento strutturale a forma circolare di raggio 2. Viene poi applicato un filtro di Frangi attraverso la funzione 'fibermetric' che risalta le strutture tubulari in immagini sia 2D che 3D. Il filtro mette in ordine i tre autovalori della matrice Hessiana che rappresentano le misure dell'ellisse in cui è inscritto il vaso stesso. In questo caso sono state messe in risalto tutte le strutture tubulari con uno spessore tra i [2,5] pixel e impostando come 'ObjectPolarity' il comando 'bright', ovvero vengono evidenziate le strutture che sono più luminose rispetto al background. A questo punto è stato applicato un altro filtro mediano 3D nuovamente con un kernel 5x5x5. Segue l'applicazione della funzione 'imclose' per effettuare un'operazione di chiusura con un elemento strutturale a forma circolare di raggio 5. L'immagine è pronta per essere segmentata. È stato utilizzato un approccio di global thresholding con un metodo basato sull'istogramma delle luminosità e con l'impiego della funzione 'curve\_creation\_external' [\[33\]](#page-70-0), viene ricercata una soglia per ogni slice e successivamente viene scelto il valore massimo per definire un'unica soglia per tutto il volume. Ad esempio per il volume 'Control\_first animal\_740nm' il valore della soglia complessiva è pari a 0.2784 in formato double; l'immagine binaria viene quindi ricavata ponendo a 1 i pixel con valore maggiore della soglia e a 0 i pixel con valore minore della soglia. Ogni maschera di segmentazione è stata poi processata eliminando tutti gli oggetti con area minore del 10% dell'oggetto più grande nella maschera sfruttando la funzione 'bwareaopen'. Viene poi applicata una dilatazione con 'imdilate' usando un elemento strutturale circolare di raggio 3, una successiva erosione con un elemento strutturale circolare di raggio 1, ed infine una chiusura dei buchi con la funzione 'imfill'. Le maschere di ogni slice vengono salvate in una matrice denominata BW.

Di seguito viene mostrato il FlowChart del processing e della segmentazione automatica riportando come esempio la vista frontale del volume 'Control\_first animal\_740nm' :

# **FlowChart**

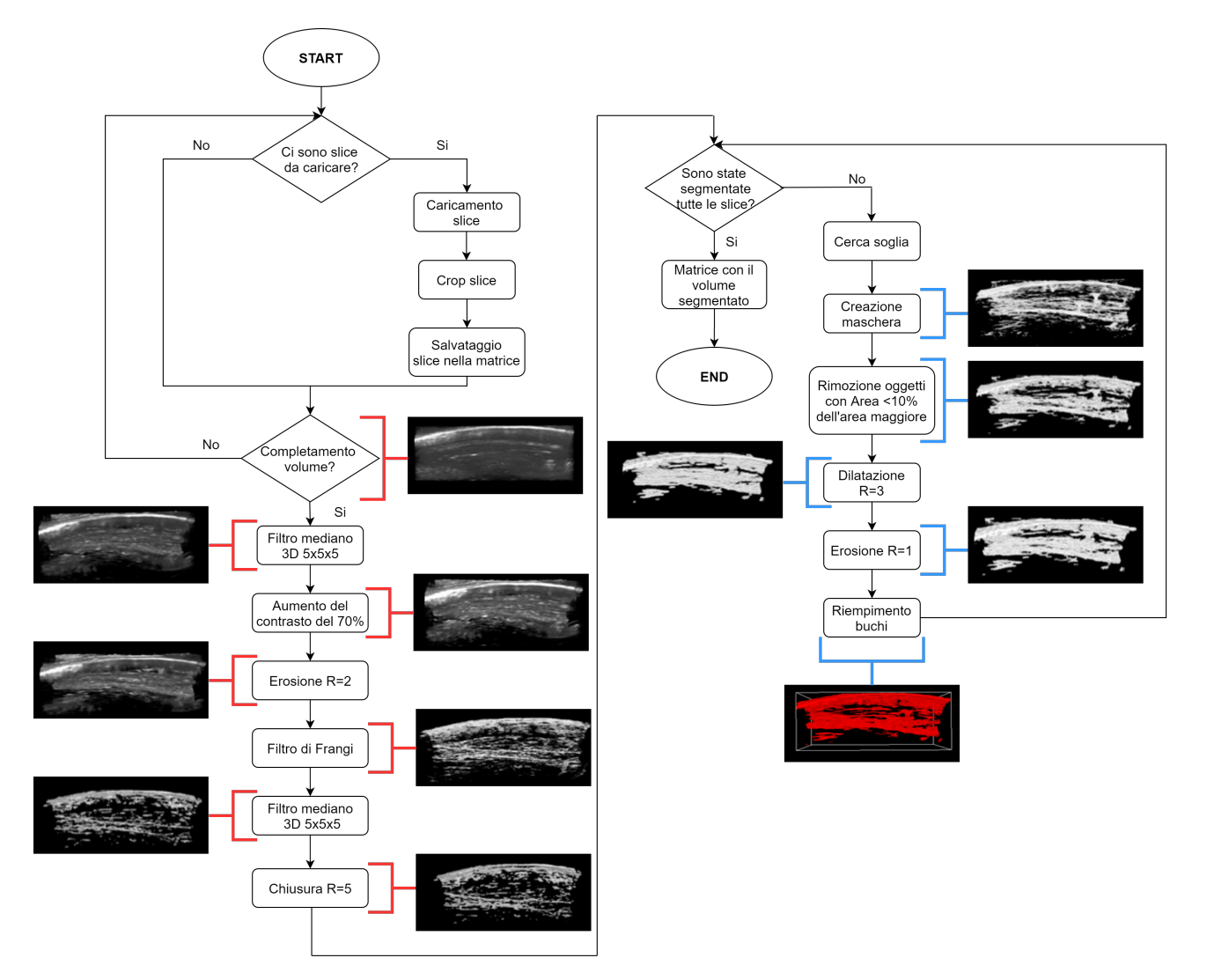

Figura 4.1: Pipeline dell'algoritmo di segmentazione automatica

#### **Immagini MIP**

Di seguito vengono riportate le immagini MIP **(Maximum Intensity Projection)** dei volumi iniziali e dei volumi segmentati evidenziando le ROI su cui si focalizzerà in seguito lo studio di estrazione dei parametri.

![](_page_49_Figure_3.jpeg)

Figura 4.2: MIP ''Control\_second animal\_800nm"

![](_page_49_Figure_7.jpeg)

Figura 4.3: MIP ''Day14\_second animal\_800nm"

#### **4.3 Skeletonizzazione**

Come sopramenzionato, esistono varie tecniche per ottenere lo skeleton di una maschera binaria. Per questo studio è stata utilizzata la funzione 'bwskel' che riduce tutti gli oggetti rappresentati nella maschera binaria a linee di un pixel senza cambiare la struttura essenziale dell'immagine. È basata sull'algoritmo 'medial axis extraction' di Lee [\[25\]](#page-69-5) che preserva la topologia ed il numero di Eulero. Questa funzione utilizza un insieme 26-connesso, e bisogna precisare alcune definizioni per comprenderla al meglio: lo studio delle proprietà topologiche come le adiacenze, la connettività e la caratteristica di Eulero che è chiamata anche topologia digitale. Per rappresentare la geometria di un oggetto è necessario che questo venga salvato in una matrice 3D di dimensioni  $(k_{max} \times j_{max} \times i_{max})$  in cui ogni voxel *v* è rappresentato dal suo centroide (*k,j,i*); e questo può assumere valore 0 o 1. *S* è definito come il sottoinsieme non vuoto di tutti i voxel che hanno valore 1, mentre il suo complementare *S* è il sottoinsieme non vuoto di tutti i punti che hanno valore 0. Vengono definiti 'border points' tutti quei voxel che hanno almeno un insieme 26-connesso in  $\overline{S}$ . Un insieme 26-connesso è definito come :

$$
N_{26}(v = (k, j, i)) = \{(w, v, u) |w - k| + |v - j| + |u - i| = 1\}
$$

![](_page_50_Figure_4.jpeg)

Figura 4.4: Insieme 26-connesso [\[25\]](#page-69-5)

Applicando il kernel alle immagini si riesce ad ottenere lo skeleton degli oggetti. L'algoritmo può essere supportato da un albero decisionale, che se ben strutturato diminuisce il costo computazionale. Vengono considerate tutte le possibili combinazioni nello spazio 3D dell'insieme 26-connesso, ogni voxel viene suddiviso a sua volta in 8 sotto cubi più piccoli. Si parte dal volume *v*, che è il voxel centrale, ed esplorando poi tutti i voxel ad esso vicini si ricorre a delle condizioni che devono essere soddisfatte affinché questi vengano eliminati. È un metodo più efficiente per individuare le relazioni di adiacenza. Le condizioni sono:

- Il voxel deve essere un punto superficiale, attraverso 6 sotto cicli si vanno a valutare condizioni di simmetria;
- Il voxel non deve essere un endpoint;
- Il numero di Eulero non deve cambiare, in questo modo non si formano eventuali buchi;
- Il punto deve essere un simple point, ovvero un voxel la cui rimozione non cambia il numero di oggetti connessi o buchi per *S* e *S*.

![](_page_51_Picture_3.jpeg)

Figura 4.5: Rappresentazione ad albero delle adiacenze dell'insieme 26-connesso, è una divisione ricorsiva del voxel in 8 sotto cubi [\[25\]](#page-69-5)

#### **Immagini MIP**

Di seguito vengono riportate le immagini MIP degli skeleton dei volumi proposti precedentemente.

![](_page_51_Figure_7.jpeg)

Figura 4.6: MIP ''Control\_second animal\_800nm"

![](_page_52_Figure_1.jpeg)

Figura 4.7: MIP ''Day14\_second animal\_800nm"

# **4.4 Livelli di saturazione dell'emoglobina ossigenata**

L'emoglobina è la proteina che trasporta l'ossigeno dall'apparato respiratorio a tutti gli altri organi del corpo umano. I metodi spettroscopici permettono di quantificare i livelli di saturazione di ossigeno, infatti il calore generato dovuto all'assorbimento delle onde ultrasonore viene registrato dai trasduttori della sonda che poi permettono di ottenere la misura della *sO*2. Questa è una delle più importanti e popolari applicazioni della PAI [\[26\]](#page-69-6) [\[27\]](#page-69-7). Il coefficiente di assorbimento del sangue è espresso come:

$$
\mu_a(\lambda_i) = \varepsilon_{HbR}(\lambda_i) \left[ HbR \right] + \varepsilon_{HbO_2}(\lambda_i) \left[ HbO_2 \right] \tag{4.1}
$$

dove *εHbR*(*λi*) e *εHbO*<sup>2</sup> (*λi*) sono i coefficienti di estinzione molare (*cm*<sup>−</sup><sup>1</sup>*M*<sup>−</sup><sup>1</sup> ) rispettivamente di  $HbR$  e  $HbO_2$  ad una certa lunghezza d'onda  $\lambda_i$ , mentre  $[HbR]$  e [*HbO*<sub>2</sub>] sono rispettivamente le concentrazione della deossiemoglobina e dell'ossie-moglobina [\[28\]](#page-69-8) [\[29\]](#page-69-9). Il segnale fotoacustico  $\phi(\lambda_i, x, y, z)$  è direttamente proporzionale all'energia luminosa depositata, dunque  $\mu_a$  può essere sostituito con  $\phi(\lambda_i, x, y, z)$ e possiamo quindi calcolare le due concentrazioni nel seguente modo:

$$
\begin{bmatrix} HbR \\ HbO_2 \end{bmatrix} = (M^T M)^{-1} M^T \phi(x, y, z) \tag{4.2}
$$

Dove:

$$
M = \begin{bmatrix} \varepsilon_{HbR}(\lambda_1) & \varepsilon_{HbO_2}(\lambda_1) \\ \vdots & \vdots \\ \varepsilon_{HbR}(\lambda_n) & \varepsilon_{HbO_2}(\lambda_n) \end{bmatrix}
$$
(4.3)

$$
\phi(x, y, z) = \begin{bmatrix} \phi(\lambda_1, x, y, z) \\ \vdots \\ \phi(\lambda_n, x, y, z) \end{bmatrix}
$$
\n(4.4)

La  $sO<sub>2</sub>$  viene quindi calcolata come:

$$
sO_2 = \frac{[HbO_2]}{[HbO_2] + [HbR]}
$$
\n(4.5)

Il procedimento descritto per ricercare il grado di saturazione di ossigeno è definito in letteratura come metodo ''LLS" [\[30\]](#page-69-10) ovvero Linear Least Squares, questo è in grado di ricercare le concentrazioni di vari agenti di contrasto ma anche di distinguere diversi componenti tissutali. Questo procedimento però presenta alcuni problemi: è molto sensibile al rumore nelle misurazioni, a compensazioni imperfette della fluenza e a contributi degli agenti di contrasto al segnale fotoacustico. Per irrobustire questa tecnica è stato pensato un algoritmo di analisi spettrale fotoacustica meno sensibile al rumore che minimizza l'errore quadratico medio ''MMSE". I coefficienti di estinzione molare di ciascuna specie (in questo caso di  $HbO<sub>2</sub>$  e  $HbR$ ) devono essere normalizzati:

$$
\varepsilon^*(\lambda) = \frac{\varepsilon(\lambda)}{\max\left[\varepsilon(\lambda)\right]_{\lambda_1 < \lambda < \lambda_2}}\tag{4.6}
$$

Viene successivamente definito un fattore di scala *n*:

$$
n = \frac{\max \left[ \varepsilon_{HbO_2}(\lambda) \right]_{\lambda_1 < \lambda < \lambda_2}}{\max \left[ \varepsilon_{HbR}(\lambda) \right]_{\lambda_1 < \lambda < \lambda_2}} \tag{4.7}
$$

Infatti il rapporto tra $\varepsilon^*_{HbO_2}$ e $\varepsilon^*_{HbR}$ non è più uguale al rapporto tra $\varepsilon_{HbO_2}$ e $\varepsilon_{HbR},$ perciò è necessario introdurre il fattore di scala *n* per calcolare le concentrazioni molari. Infine la formula per calcolare la *sO*<sup>2</sup> viene ridefinita come [\[30\]](#page-69-10):

$$
sO_2 = \frac{[HbO_2]}{[HbO_2] + n \cdot [HbR]}
$$
\n
$$
(4.8)
$$

# **4.5 Metriche di validazione**

Per valutare le performance degli algoritmi proposti vengono utilizzate alcune metriche di validazione che restituiscono indicatori numerici in grado di stimare la bontà dei risultati.

#### **4.5.1 Metriche di validazione dell'algoritmo automatico**

Nelle classificazioni binarie viene definita la classe di interesse, chiamata anche classe positiva, ed indicata con 1 mentre l'altra che viene definita come classe negativa viene indicata con 0. Quindi la classe positiva sta ad indicare la presenza del vaso, mentre quella negativa si riferisce al background. Per quantificare la bontà della classificazione vengono usati i seguenti termini:

- *True Positive TP Veri Positivi*: casi in cui gli elementi sono positivi (appartenenti al vaso) e vengono classificati correttamente come positivi;
- *True Negative TN Veri Negativi*: casi in cui gli elementi sono negativi (appartenenti al background) e vengono classificati correttamente come negativi;
- *False Positive FP Falsi Positivi*: casi in cui gli elementi sono negativi e vengono classificati erroneamente come positivi, vengono anche definiti come falsi allarmi;
- *False Negative FN Falsi Negativi*: casi in cui gli elementi sono positivi e vengono classificati erroneamente come negativi.

I termini possono quindi essere raccolti all'interno della tavola di contingenza o *confusion matrix*.

![](_page_54_Picture_98.jpeg)

# **Confusion Matrix**

Figura 4.8: Confusion matrix per la classificazione binaria [\[27\]](#page-69-7)

Una volta definiti i termini che compongono la confusion matrix, sono stati calcolati i seguenti indicatori numerici:

• **Accuratezza**: è la metrica più utilizzata per un problema di classificazione e rappresenta la proporzione delle previsioni corrette sul totale:

$$
Accurate zza = \frac{TP + TN}{TP + TN + FP + FN}
$$
\n
$$
(4.9)
$$

• **Recall/ Sensibilità/ True positive rate (TPR)**: rappresenta la proporzione delle previsioni positive corrette (TP) sul totale delle istanze positive reali:

$$
Recall = \frac{TP}{TP + FN} \tag{4.10}
$$

• **Precisione/ Valore predittivo positivo (PPV)**: rappresenta la proporzione delle previsioni positive corrette (TP) sul totale delle previsioni positive:

$$
Precisione = \frac{TP}{TP + FP}
$$
\n
$$
(4.11)
$$

• **Specificità/ True negative rate (TNR)**: rappresenta la proporzione delle previsioni negative corrette (TN) sul totale delle istanze negative reali:

$$
Specificit\`{a} = \frac{TN}{TN + FP}
$$
\n
$$
(4.12)
$$

• **Sorensen-Dice coefficient (DSC)**: è un operatore statistico che permette di valutare la similarità fra 2 campioni. La sua definizione è:

$$
DSC = \frac{2TP}{2TP + FP + FN} \tag{4.13}
$$

#### **4.5.2 Estrazione dei parametri di tortuosità e dei parametri morfologici**

Quantificare la complessità vascolare è tra i principali obiettivi di questa tesi. Per farlo sono state utilizzate funzioni [\[31\]](#page-69-11) che permettono di calcolare vari parametri: tra questi ci sono tre che descrivono la tortuosità vascolare e altri tre che invece vanno a descrivere maggiormente la morfologia dei vasi sanguigni.

Tra i parametri di tortuosità ci sono:

- **DM (distance metric)**;
- **ICM (inflection count metric)**;
- **SOAM (sum of angles metric)**.

![](_page_56_Picture_1.jpeg)

Figure 6.35: Schematic representation of the three tortuosity parameters - (A) DM (B) SOAM (C) **ICM.[19]** 

Figura 4.9: Rappresentazione schematica dei tre parametri di tortuosità [\[32\]](#page-70-1)

Tra i parametri morfologici invece ci sono:

- **NT (number of trees)**: con questa metrica si va a calcolare il numero di alberi vascolari indipendenti;
- **VD (vascular density)**: è il rapporto tra il numero di voxel dello skeleton e tutti i voxel della matrice;
- **NB (number of branches)**: numero di ramificazioni della struttura vascolare.

I vasi sanguigni compongono il sistema che permette di trasportare le sostanze nutritive e l'ossigeno alle cellule. Come già menzionato, la presenza di una lesione innesca un meccanismo di angiogenesi, quindi la rete vascolare diventa un segnale per valutarne la severità. Si ricorda che l'imaging fotoacustico si serve della specificità e dell'alto contrasto dell'imaging ottico e li combina con l'elevata risoluzione spaziale dell'imaging ecografico. Le immagini fotoacustiche 3D sono state acquisite sui ratti prima e dopo un intervento di ustione, i parametri sono stati estratti su 2 ROI differenti, entrambe di dimensioni 100×200×100. Le prime 100 slice identificano la Control\_Area mentre le ultime 100 slice identificano la Burn\_Area. Di seguito verrà esposto come sono state calcolate alcune metriche [\[32\]](#page-70-1).

#### **4.5.2.1 Distance Metric (DM)**

![](_page_56_Figure_10.jpeg)

Figura 4.10: Definizione di distance metric [\[32\]](#page-70-1)

La distance metric è una misura adimensionale definita come il rapporto tra la lunghezza del cammino del vaso e la distanza lineare tra gli endpoint. Dunque, la DM è indice di quanto il vaso si discosta dal tragitto lineare tra inizio e fine. Un valore elevato rappresenta di conseguenza un vaso con una maggiore tortuosità .

#### **4.5.2.2 Inflection Count Metric (ICM)**

Questa metrica viene utilizzata per superare alcuni limiti della Distance Metric. Infatti quest'ultima non riesce a differenziare un vaso a forma di grande 'C' e un vaso tortuoso con tante oscillazioni. La ICM viene sviluppata andando a moltiplicare la DM con il numero di *inflection points*. Dunque è necessario andare ad individuarli, e lo si fa ricercando i massimi locali del prodotto ∆N · ∆N, dove N è il vettore unitario dell'asse normale del Frenet Frame mentre ∆N è la differenza tra gli assi normali di  $P_k$  e  $P_{k-1}$ .

<span id="page-57-0"></span>![](_page_57_Figure_4.jpeg)

Figura 4.11: Implementazione geometrica del Frenet Frame [\[32\]](#page-70-1)

La Figura [4.11](#page-57-0) rappresenta l'implementazione geometrica del *Frenet Frame*, sulla sinistra vi è una curva nello spazio, il vettore velocità **V** di *P<sup>k</sup>* è approssimato al vettore tra  $P_{k-1}$  e  $P_{k+1}$  mentre il vettore accelerazione **A** è approssimato alla sottrazione tra **T2** e **T1**, dove **T** è la tangente alla curva e punta in direzione del movimento. Sulla destra, il Frenet Frame è derivato dalla velocità e dall'accelerazione. **T** è ottenuto normalizzando il vettore **V**, **N** è il prodotto normalizzato tra **V**, **A** e **V**. **B** è il prodotto vettoriale tra **T** e **N**, che tra di loro sono ortogonali. Se **A** ha lunghezza uguale a 0, come ad esempio in un punto di flesso, il Frenet Frame è indefinito. Per evitare questo problema, se il valore del vettore accelerazione è più piccolo di 10<sup>−</sup><sup>6</sup> cm, il punto non viene considerato e si passa ad analizzare il successivo. In ogni punto di flesso, **N** ruota di 180° cosicchè ∆N varrà circa 2. Si osserva nella Figura [4.12](#page-58-0) che in corrispondenza dei punti di flesso il valore di ∆N · ∆N è 4, nei picchi invece è 0.01. Quindi, quando il prodotto ∆N · ∆N è maggiore di 1 vi è un punto di flesso. Se non ci sono punti di flesso il valore di ICM è 0 e questo indica che non vi è alcuna tortuosità anche se la curva percorre una traiettoria ad arco. In questi casi, il valore di ICM viene posto a 1, e di conseguenza ICM è sempre un multiplo intero della DM ed è maggiormente sensibile alle oscillazioni.

<span id="page-58-0"></span>![](_page_58_Figure_1.jpeg)

Figura 4.12: Riconoscimento dei punti di flesso in una funzione seno [\[32\]](#page-70-1)

#### **4.5.2.3 Sum Of Angles Metric (SOAM)**

<span id="page-58-1"></span>Spesso è necessario ricorrere a questa metrica poiché in alcuni casi la DM e la ICM forniscono misure imprecise di tortuosità come su tragitti che presentano una frequenza molto alta ma un'ampiezza molto bassa. La SOAM integra la curvatura totale lungo il percorso del vaso e la normalizza alla lunghezza del vaso stesso. Per calcolare l'angolo tra i vettori **T1** e **T2** come mostrato nella Figura [4.13,](#page-58-1) è necessario calcolare l'arcoseno del prodotto tra i vettori normalizzati **T1** (tra *Pk*−<sup>1</sup> e *Pk*) e **T2** (tra *P<sup>k</sup>* e *P<sup>k</sup>*+1). Se i tre punti sono collineari, il risultato è 0, se invece formano un picco acuto il risultato è elevato.

![](_page_58_Figure_5.jpeg)

Figura 4.13: Angolo  $\phi$  per il punto  $P_k$  [\[32\]](#page-70-1)

$$
T1 = P_k - P_{k-1} \tag{4.14}
$$

$$
T2 = P_{k+1} - P_k \tag{4.15}
$$

$$
T3 = P_{k+2} - P_{k+1} \tag{4.16}
$$

*IP<sup>k</sup>* è definita come *in-plane curvature*:

$$
IP_k = \cos^{-1}\left(\left(\frac{T1}{|T1|}\right) \cdot \left(\frac{T2}{|T2|}\right)\right) \tag{4.17}
$$

$$
IP_k \in [0, \pi]
$$

 $TP_k$  è definita come la torsione nel punto  $P_k$  ed è calcolata come :

$$
TP_k = \cos^{-1}\left(\left(\frac{T1 \times T2}{|T1 \times T2|}\right) \cdot \left(\frac{T2 \times T3}{|T2 \times T3|}\right)\right)
$$
\n
$$
TP_k \in [0, \pi]
$$
\n(4.18)

*CP<sup>k</sup>* è definita come la curvatura totale nel punto *P<sup>k</sup>* ed è calcolata come :

$$
CP_k = \sqrt{((IP_k \times IP_k) + (TP_k \times TP_k))}
$$
\n(4.19)

Infine, viene calcolata la SOAM. Il risultato è in radianti/cm.

$$
SOAM = \frac{\sum_{k=1}^{n-3} CP_k}{\sum_{k=1}^{n-1} |P_k - P_{k-1}|}
$$
(4.20)

#### **4.5.2.4 Parametri Morfologici**

Anche i parametri di NT, VD ed NB sono molto utili poiché sono dei descrittori che favoriscono la diagnosi. Infatti in presenza di una lesione tutti e tre tendono ad aumentare nel tempo. Essi sono stati ricavati sfruttando funzioni Matlab delle componenti connesse.

# **Capitolo 5 Risultati**

In questo capitolo vengono presentati i risultati ottenuti validando l'algoritmo di segmentazione, i parametri di tortuosità e morfologici, ed infine i livelli di saturazione di ossigeno nei vasi sanguigni.

# **5.1 Validazione dell'algoritmo di segmentazione**

Per validare l'algoritmo è necessario confrontare la segmentazione automatica con la segmentazione manuale (ground truth) come in Figura [5.1.](#page-60-0) Sono stati calcolati dunque i seguenti parametri:

Tabella 5.1: Parametri di validazione dell'algoritmo automatico

|         |           |        |         | Accuratezza Sensibilità Precisione Specificità Sorensen dice coefficient |
|---------|-----------|--------|---------|--------------------------------------------------------------------------|
| 95,14\% | $69.80\%$ | 86,50% | 98,53\% | $77.26\%$                                                                |

<span id="page-60-0"></span>![](_page_60_Picture_6.jpeg)

![](_page_60_Picture_8.jpeg)

(a) Segmentazione manuale dei vasi (b) Segmentazione automatica dei vasi

Figura 5.1: Visualizzazione volumi ROI sana ''Control\_first animal\_740nm" su software Icy

# **5.2 Risultati dei parametri di tortuosità e parametri morfologici**

Per distinguere una lesione dal tessuto sano la cosa opportuna da fare non è osservare un unico dato, bensì concatenare i risultati di alcuni parametri ed estrarne delle considerazioni. In questo paragrafo vengono presentati i valori dei parametri descritti precedentemente, e osservandoli si può notare come alcuni di questi aumentino a causa del meccanismo di angiogenesi innescato dall'ustione. Le tabelle riportano dunque i valori dei descrittori vascolari che sono stati misurati sui volumi fotoacustici 3D relativi alle ROI dopo la skeletonizzazione.

| Day                           | NT - |  |                                       | VD NB DM ICM SOAM |
|-------------------------------|------|--|---------------------------------------|-------------------|
|                               |      |  | Day0 5 $0,001$ 137 $2,91$ 84,62 0,068 |                   |
| Day14 15 0,001 159 2,10 52,19 |      |  |                                       | 0.1               |

Tabella 5.2: Parametri ROI sana del ''first animal\_800nm"

Tabella 5.3: Parametri ROI burn del ''first animal\_800nm"

| Day | NT VD NB DM ICM SOAM                |  |  |
|-----|-------------------------------------|--|--|
|     | Day0 11 0,0007 46 1,61 35,91 0,0588 |  |  |
|     | Day14 15 0,001 142 1,82 46,96 0,065 |  |  |

Tabella 5.4: Parametri ROI sana del ''second animal\_800nm"

| Dav | NT. | VD.                          |  | NB DM ICM SOAM |
|-----|-----|------------------------------|--|----------------|
|     |     | Day0 10 0,001 109 2,42 62,44 |  | - 0.07         |
|     |     | Day14 6 0,0008 87 2,89 74,10 |  | -0.09          |

Tabella 5.5: Parametri ROI burn del ''second animal\_800nm"

| Day |                             |  | NT VD NB DM ICM SOAM                 |     |
|-----|-----------------------------|--|--------------------------------------|-----|
|     | Day0 7 0,0006 31 1,58 25,60 |  |                                      | 0.1 |
|     |                             |  | Day14 11 0,002 233 3,68 138,74 0,044 |     |

Il confronto viene fatto tra il Day 0 e il Day 14 e si può notare che alcuni parametri aumentano nelle ROI sottoposte ad ustione. Questo dimostra l'efficacia

dell'algoritmo di segmentazione e skeletonizzazione che sono in grado di estrarre delle informazioni quantitative sulla rete vascolare in modo da distinguere lesioni da tessuto sano. I grafici sottostanti mostrano quasi sempre una crescita dei descrittori nelle regioni lesionate dimostrando la formazione di una rete vascolare più fitta e diramata. I valori della metrica SOAM sono espressi in radianti/pixel.

![](_page_62_Figure_2.jpeg)

![](_page_62_Figure_3.jpeg)

![](_page_62_Figure_4.jpeg)

![](_page_62_Figure_5.jpeg)

![](_page_62_Figure_6.jpeg)

![](_page_62_Figure_8.jpeg)

![](_page_62_Figure_10.jpeg)

(c) Istogramma NB (d) Istogramma DM

![](_page_62_Figure_12.jpeg)

(e) Istogramma ICM (f) Istogramma SOAM

Figura 5.2: Istogrammi parametri di tortuosità e morfologici

# **5.3 Risultati dei livelli di saturazione di ossigeno**

Utilizzando la formula esposta precedentemente per il calcolo della *sO*<sup>2</sup> è possibile ricostruire il volume delle ROI sane e delle ROI ustionate. È stata aggiunta una colormap in cui i diversi colori rappresentano livelli differenti di ossigenazione dell'emoglobina nei vasi sanguigni [\[26\]](#page-69-6). Di seguito vengono riportati i volumi delle ROI sane di entrambi gli esperimenti.

![](_page_63_Figure_3.jpeg)

Figura 5.3: (a) Control area day 0 first animal (b) Control area day 14 first animal (c) Control area day 0 second animal (d) Control area day 14 second animal

<span id="page-63-0"></span>È possibile osservare dalla Figura [5.4](#page-63-0) che la *sO*2% non varia apprezzabilmente nelle ROI sane dal giorno 0 al giorno 14 siccome quelle porzioni di tessuto non sono state sottoposte ad ustione, quindi il meccanismo di angiogenesi non si innesca e non porta a squilibri eccessivi sul trasporto di ossigeno.

![](_page_63_Figure_6.jpeg)

Figura 5.4: Istogramma che riporta la *sO*2% delle control area

Di seguito vengono riportati, invece, i volumi delle ROI burn, queste sono state sottoposte ad ustione e vengono messe a paragone tra il giorno 0 e il giorno 14.

![](_page_64_Figure_2.jpeg)

Figura 5.5: (a) Burn area day 0 first animal (b) Burn area day 14 first animal (c) Burn area day 0 second animal (d) Burn area day 14 second animal

<span id="page-64-0"></span>In questo caso è possibile osservare dalla Figura [5.6](#page-64-0) che la  $sO_2\%$  dal giorno 0 al giorno 14 ha una variazione importante del livello di ossigeno, infatti nella regione ustionata il parametro assume un valore inferiore e ciò accade per entrambi gli esperimenti. Questo dimostra che la lesione determina la creazione di nuovi vasi sanguigni, ma altera il bilancio tra il trasporto e il consumo di ossigeno. Infatti si osserva complessivamente un apporto di ossigeno minore (ipossia) nella regione ustionata.

![](_page_64_Figure_5.jpeg)

Figura 5.6: Istogramma che riporta la *sO*2% delle burn area

# **Capitolo 6 Conclusioni e sviluppi futuri**

L'imaging fotoacustico permette di investigare la natura di una lesione in modo completamente non invasivo siccome è basato su principi fisici che non causano effetti dannosi per il corpo umano. Inoltre per quantificare i livelli di vascolarizzazione si avvale dell'emoglobina che è un mezzo di contrasto già presente nell'organismo. La medicina in generale deve puntare su queste metodiche e l'avanzamento tecnologico deve essere dettato dall'utilizzo di tecniche non invasive, tenendo ovviamente conto dei limiti di alcune apparecchiature. Aumentare il dataset delle immagini sarebbe sicuramente uno sviluppo positivo, infatti in questo lavoro si hanno a disposizione volumi di solamente due animali differenti. Se fossero stati condotti un maggior numero di esperimenti si sarebbe potuto monitorare in maniera più efficace la variazione dei parametri a distanza di diversi giorni, dunque l'algoritmo sarebbe stato più robusto dopo aver fatto un maggior numero di prove. Gli algoritmi presentati in questa tesi hanno restituito risultati incoraggianti che rispettano la teoria, consentendo di ottenere una segmentazione dei vasi sanguigni con un certo grado di accuratezza. Tuttavia il valore di sensibilità può essere aumentato andando a ridurre il numero di falsi negativi della segmentazione automatica. Sono state utilizzate tecniche tradizionali ma si potrebbe ricorrere anche ad approcci basati sul deep-learning, anche se su immagini a toni di grigio l'utilizzo di questi metodi avrebbe aumentato molto il costo computazionale rispetto alle tecniche utilizzate. Si può approfondire sugli algoritmi di skeletonizzazione, siccome il principale limite di questa tecnica consiste nel rischio di creare disconnessioni e quindi falsare i parametri di tortuosità e morfologici che sono stati ricavati. I livelli di saturazione di ossigeno nei vasi sanguigni sono stati studiati sfruttando le tecniche che vengono impiegate nella *near infrared spectroscopy*, anche questa è infatti una metodica diagnostica non invasiva che permette di misurare in tempo reale l'ossigenazione tissutale. In questo caso è stata utilizzata per ricercare i livelli di ossigeno nei vasi sanguigni in pezzi di tessuto ustionati, ma è una tecnica molto versatile che si può utilizzare a livello cerebrale; perciò il progetto di tesi può essere riadattato per

analizzare lesioni del sistema nervoso e in generale esteso allo studio della vascolarizzazione di diversi tipi di tumore. In conclusione, l'imaging fotoacustico viene in soccorso ai medici e agli esperti del settore dal momento che permette di avanzare diagnosi decisamente accurate ed è soprattutto una tecnica ingegneristica molto flessibile che può essere applicata in diverse occasioni.

# **Bibliografia**

- [1] Wikipedia, [Online]. Available: https://it.wikipedia.org/wiki/AlexanderGrahamBell.
- [2] P. Beard, «Biomedical photoacoustic imaging.,» Interface Focus., pp. 602-631, 2011.
- [3] J. Czuchnowski e R. Prevede, «Fotoacustica: vedere attraverso il suono,» 06 Ottobre 2019. [Online]. Available: https://www.scienceinschool.org/it/content/fotoacusticavedere-attraverso-il-suono. [Consultato il giorno 25 Ottobre 2020].
- [4] Choi, Park, J. E. e S. e. al., «Clinical photoacoustic imaging platforms.,» Biomed. Eng., vol. Lett.8, pp. 139-155, 2018.
- [5] [Online]. Available: https://slideplayer.it/slide/589648/.
- [6] M. Greenwood, «gold nanoparticles in photoacoustic tomography,» news medical life sciences.
- [7] J. Ives, «La microscopia fotoacustica aiuta gli scienziati a controllare meglio le cellule tumorali,» news medical life sciences.
- [8] [Online]. Available: https://en.wikipedia.org/wiki/Multispectraloptoacoustictomography.
- [9] R. W. W. LED vs Laser diode, Difference between LED and Laser diode, [Online]. Available: https://www.rfwireless-world.com/Terminology/LEDvs-Laser.html.
- [10] [Online]. Available: https://www.visualsonics.com/product/imagingsystems/vevo-lazr.
- [11] F. V. SONICS. [Online]. Available: https://www.visualsonics.com/product/imagingsystems/vevo-lazr-x.
- [12] F. V. SONICS. [Online]. Available: https://www.visualsonics.com/product/contrastagents/photoacoustic-contrast-agents.
- [13] F. V. SONICS. [Online]. Available: https://www.visualsonics.com/product/imagingsystems/vevo-3100.
- [14] F. V. SONICS. [Online]. Available: https://www.visualsonics.com/product/imagingsystems/vevo-3100-lt.
- [15] CYBERDYNE. [Online]. Available: https://www.cyberdyne.jp/english/products/pa01.html.
- [16] i. Medical. [Online]. Available: https://www.itheramedical.com/products/msot-invision/.
- [17] F. V. SONICS. [Online]. Available: https://www.visualsonics.com/product/transducers/custom-designed-lineararray-transducers-vevo-2100.
- [18] F. V. SONICS. [Online]. Available: https://www.visualsonics.com/product/transducers/mx-series-transducers.
- [19] Esaote. [Online]. Available: https://www.esaote.com/it-IT/ultrasuoni/sonde/.
- <span id="page-69-0"></span>[20] C.Kirbas e F.Quek, «A Review of Vessel Extraction Techniques and Algorithms,» ACM Computing Surveys, 2002.
- <span id="page-69-2"></span>[21] S. Moccia, «Blood vessel segmentation algorithms-Review of methods, datasets and evaluation metrics,» Computer Methods and Programs in Biomedicine, 2018.
- <span id="page-69-1"></span>[22] F. Molinari, «Elaborazione di immagini mediche,» slide (Politecnico di Torino), vol. 2017.
- <span id="page-69-3"></span>[23] «Centro studi gised,» Giugno 2016. [Online]. Available: https://www.centrostudigised.it/approfondimentigiugno2016.html.
- <span id="page-69-4"></span>[24] A. Chekkoury, A. Nunes e G. J. e. al., «ChekkoHigh-Resolution Multispectral Optoacoustic Tomography of the Vascularization and Constitutive Hypoxemia of Cancerous Tumors. Neoplasia.,» p. 459-467, 2016.
- <span id="page-69-5"></span>[25] T. Lee, R. Kashyap e C. Chu, «Building Skeleton Models via 3-D Medial Surface Axis Thinning,» Graphical Models and Image Processing, vol. 56, p. 462–478, November 1994.
- <span id="page-69-6"></span>[26] M. Li, Y. Tang e J. Yao, «Photoacoustic tomography of blood oxygenation: A mini review,» [Online]. Available: https://www.ncbi.nlm.nih.gov/pmc/articles/PMC6033062/.
- <span id="page-69-7"></span>[27] R. L. B. Draelos, «GLASS BOX; Machine Learning and Medicine,» 17 02 2019. [Online]. Available: https://glassboxmedicine.com/2019/02/17/measuringperformance-the-confusion-matrix/.
- <span id="page-69-8"></span>[28] F. Cao, Z. Qiu, H. Li e P. Lai, «Photoacoustic Imaging in Oxygen Detection,» [Online]. Available: https://www.researchgate.net/publication/321510302 Photoacoustic Imaging in Oxygen Detection fullTextFileContent.
- <span id="page-69-9"></span>[29] Y. Zhao, «Optimal hemoglobin extinction coefficient data set for near-infrared spectroscopy,» [Online]. Available: https://www.researchgate.net/publication/320571341Optimal hemoglobinextinctioncoefficient data set for near infrared spectroscopy.
- <span id="page-69-10"></span>[30] S. Kim, Y. Chen, G. P. Luke e S. Y. Emelianov, «Biomed Opt Express ; In vivo three-dimensional spectroscopic photoacoustic imaging for monitoring nanoparticle delivery,» 1 September 2011. [Online]. Available: https://www.ncbi.nlm.nih.gov/pmc/articles/PMC3184863/.
- <span id="page-69-11"></span>[31] K. M. Meiburger e al., «Skeletonization algorithm-based blood vessel quantification using in vivo 3D photoacoustic imaging,» 2016.
- <span id="page-70-1"></span>[32] E. Bullitt, G. Gerig, S. M. Pizer, W. Lin e S. Aylward, «Measuring Tortuosity of the Intracerebral Vasculature From MRA Images,» IEEE transactions on medical imaging, vol. 22, pp. 1163-1171, October 2003.
- <span id="page-70-0"></span>[33] M. Salvi e F. Molinari, Multi-tissue and multi-scale approach for nuclei segmentation in HE stained images, BioMed Eng OnLine 17, 2018.
## **Ringraziamenti**

*I ringraziamenti vanno in primis al Prof. Filippo Molinari e alla Prof. Kristen Meiburger, che mi hanno permesso di sviluppare questo lavoro di tesi e approfondire le mie conoscenze su argomenti di rilevante importanza oggi nel campo dell'Ingegneria Biomedica. In seguito i miei ringraziamenti vanno alla mia fidanzata Desirè che mi ha sostenuto durante i momenti più difficili di questi 5 anni di università, senza di lei ogni pomeriggio di studio, ogni lezione ed ogni esame sarebbero stati molto più complicati, insieme siamo stati l'uno la spalla dell' altra e sono convinto che insieme in futuro possiamo raggiungere obiettivi grandi come questo. Grazie alla mia famiglia: a mamma, a papà, a Felice che anche nei momenti più bui hanno saputo spronarmi ed esortarmi a raggiungere i miei traguardi. Grazie alla mia seconda famiglia, Mercedes, Pasquale, Christian, Tabea e José, che con la loro compagnia fin dal primo anno di università hanno saputo farmi sentire a casa. Grazie ai miei amici che mi sono stati vicino e hanno reso la mia esperienza universitaria più entusiasmante. Grazie al mio cane Nek, compagno con cui sono passato dall'essere un bambino all'essere un adulto. Infine, grazie a Nonno Vincenzo che mi ha insegnato ad essere sempre di buon umore ed ottimista nella vita; e grazie a Nonna Palmina che con i suoi sacrifici ha contribuito alle spese universitarie, stimolandomi ad acquistare maggiore fiducia e autostima in modo da superare ogni mio ostacolo.*

*Grazie, vi voglio bene. Vincenzo.*